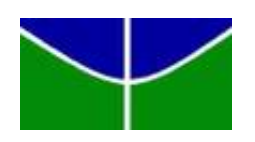

Universidade de Brasília Departamento de Estatística

## Estimação da cobertura de mortalidade de óbitos no Peru via modelos hierárquicos bayesianos

## Irenaldo Ferreira Lima Júnior

Projeto apresentado para o Departamento de Estatística da Universidade de Brasília como parte dos requisitos necessários para obtenção do grau de Bacharel em Estatística.

**Brasília** 2023

### Irenaldo Ferreira Lima Júnior

### Estimação da cobertura de mortalidade de óbitos no Peru via modelos hierárquicos bayesianos

Orientador(a): Prof. Dr. Leandro Tavares Correia

Projeto apresentado para o Departamento de Estatística da Universidade de Brasília como parte dos requisitos necessários para obtenção do grau de Bacharel em Estatística.

**Brasília** 2023

# Resumo

A qualidade de dados públicos é essencial para criação de políticas públicas eficientes, que priorizem quem realmente necessita e utilize os recursos disponíveis da melhor forma possível. Existem diferentes formas e modelos para estimar o número real de óbitos ocorridos em uma população, mas muitos ignoram o agrupamento natural que os dados apresentam. A estrutura hierárquica é a divisão de um grupo de dados em subgrupos, no caso de um país como o Peru, os dados se subdividem em departamentos, que se subdividem em províncias, que por sua vez, se subdividem em distritos. O objetivo deste trabalho é criar um modelo hierárquico que considera esses agrupamentos de dados utilizando a abordagem bayesiana, comparar com resultados obtidos analiticamente e discutir os resultados obtidos. O modelo se mostrou eficiente em estimar os óbitos registrados e, consequentemente, a cobertura de mortalidade dos bancos do Sistema Informático Nacional de Obitos (SINADEF). Comparando com os resultados apresentados pela metodologia ´ clássica, o modelo apresentou um menor número de zeros possibilitando o cálculo de cobertura para regiões menores, além disso, mais de 99% dos distritos tiveram a estimação do modelo clássico contida no intervalo de credibilidade construído com base no modelo bayesiano. Além disso, é claro o reflexo do esforço por parte do Peru para melhorar a qualidade de seus dados, que tinham aproximadamente 30% dos registros feitos de forma online em 2017 e tinha quase 80% destes mesmos registros realizados em sistemas onlines em 2020.

Palavras-chave: Cobertura de Mortalidade, Demografia, Modelos Hierárquicos, Regressão Bayesiana

# Lista de Tabelas

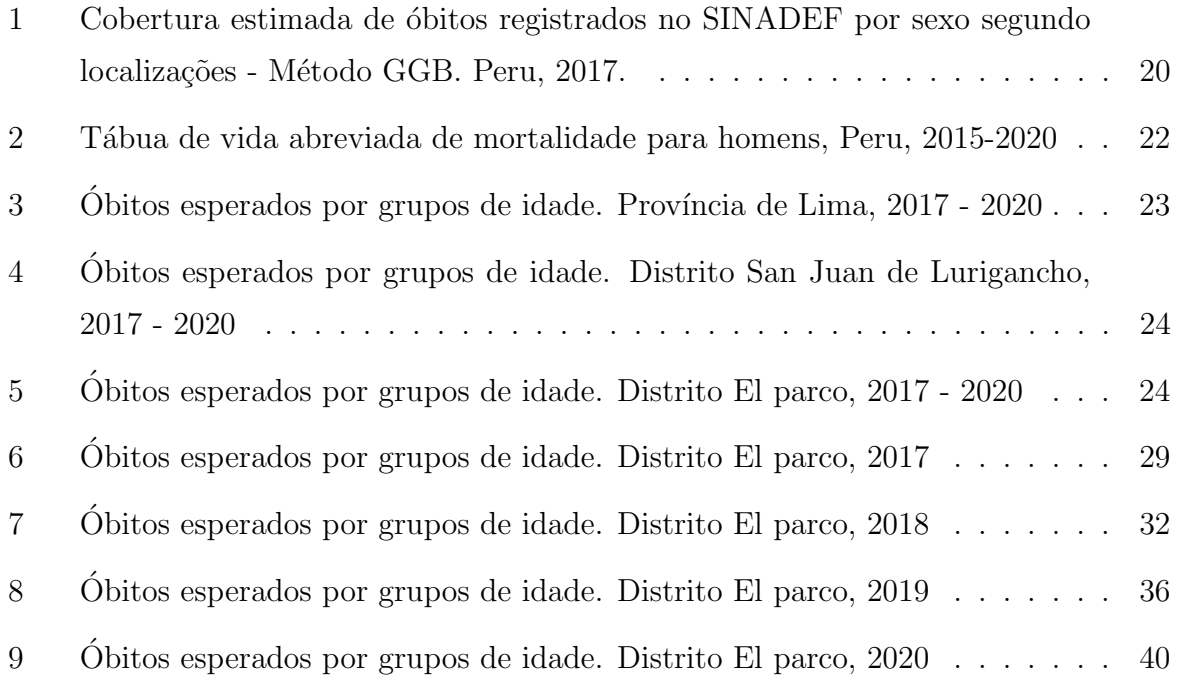

# Lista de Figuras

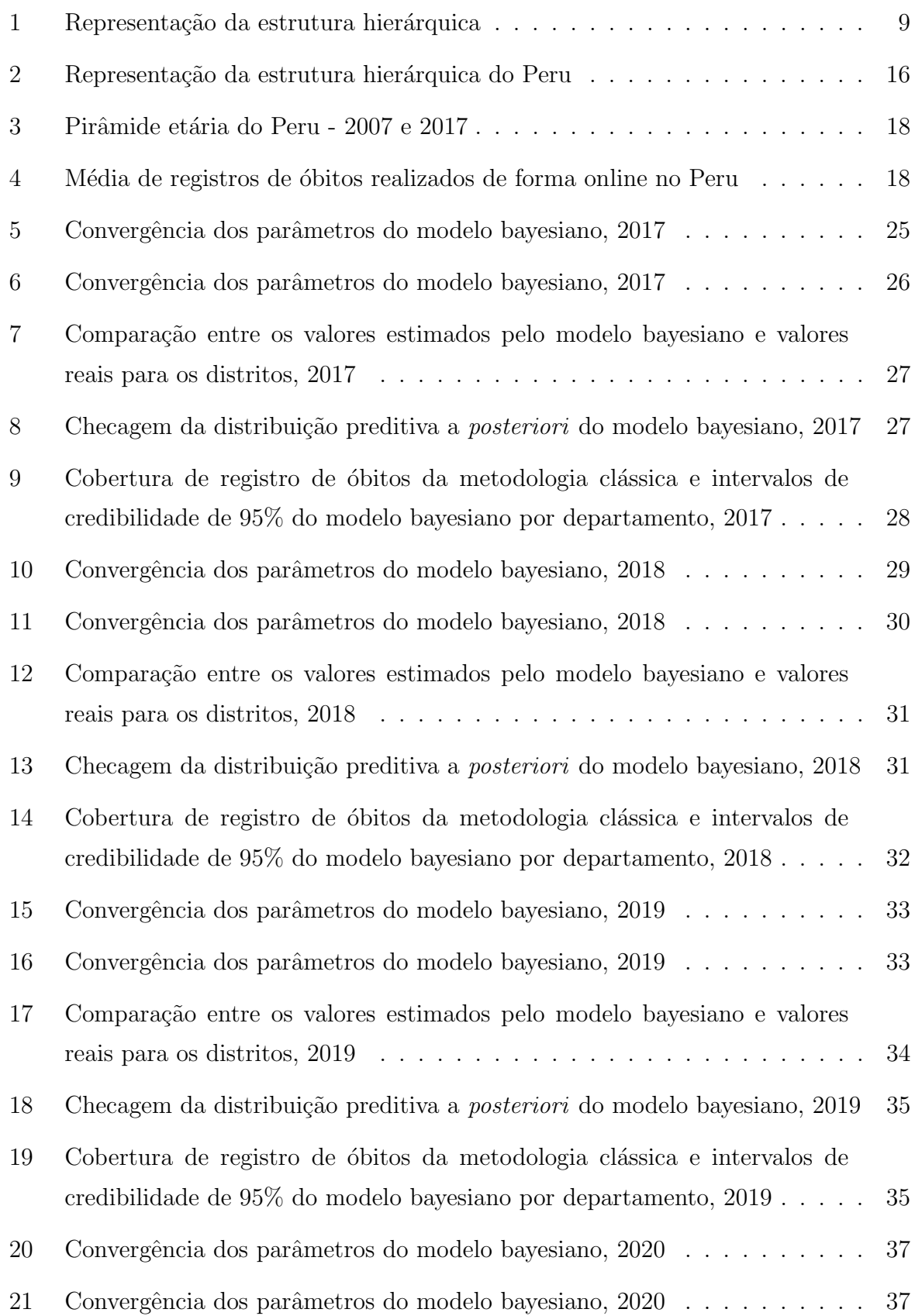

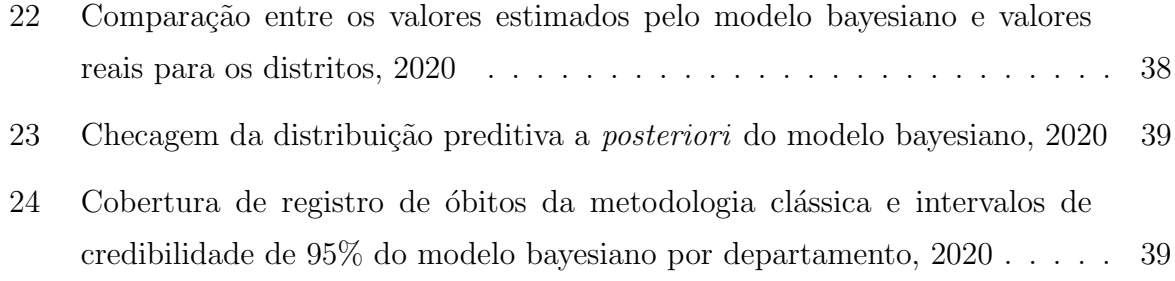

# Sumário

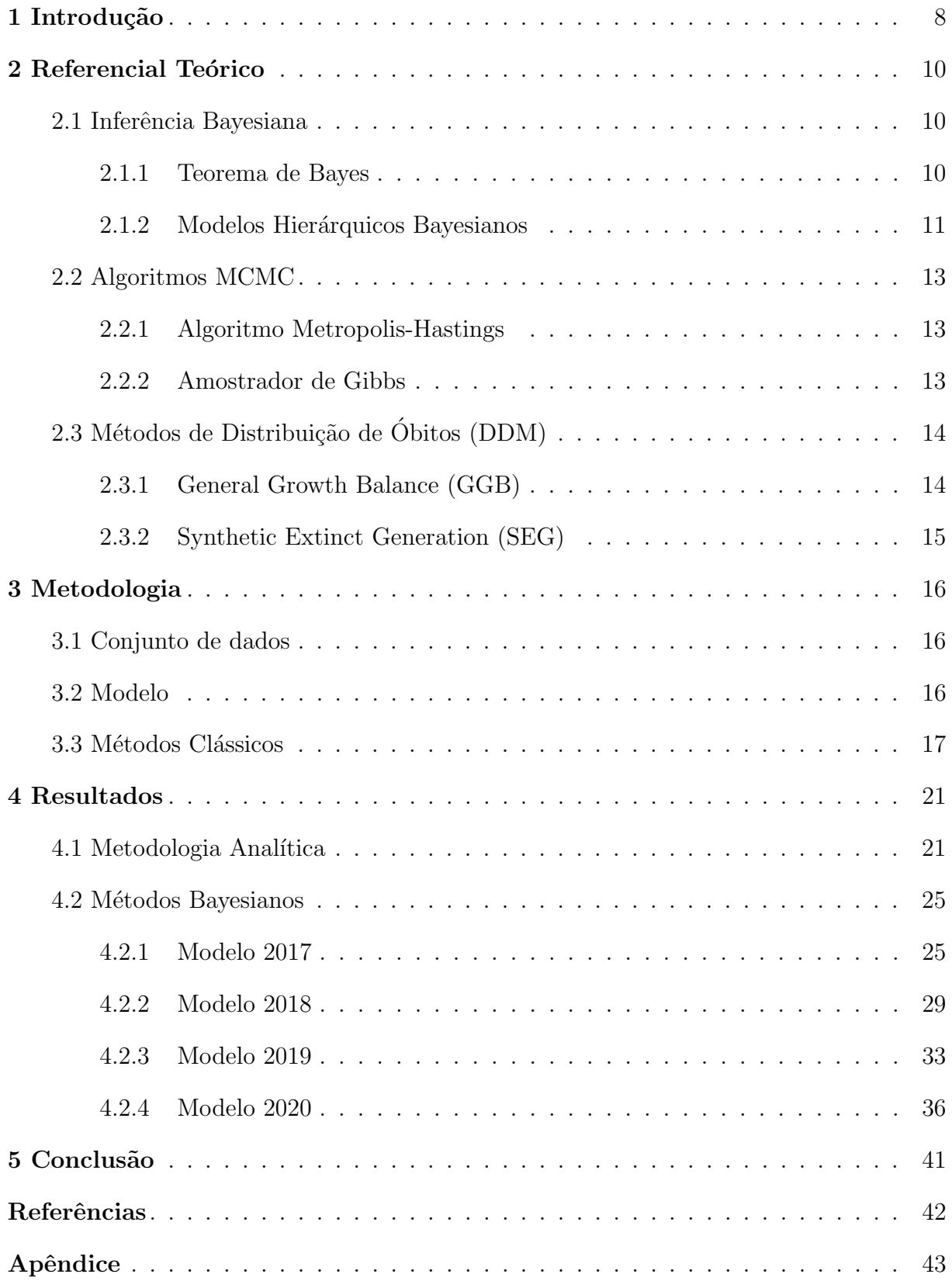

# <span id="page-7-0"></span>1 Introdução

A eficácia e eficiência de políticas públicas passa por dados confiáveis e fidedignos a realidade. De acordo com [AbouZahr e Boerma](#page-41-0) [\(2005\)](#page-41-0) as decis˜oes corretas para a melhora da saúde pública só podem ser tomadas se tiverem como suporte informações de boa qualidade sobre a saúde da população alvo como mortalidade, morbidade e causas de morte, que, por sua vez, dependem de um sistema que registre esses eventos com boa cobertura e legitimidade. Dados lídimos aumentam o conhecimento da dinâmica demográfica e auxiliam no planejamento fiscal e na criação de políticas sociais que utilizem os recursos p´ublicos de forma mais eficiente.

Estudos que tenham como objetivo examinar mortalidade ainda enfrentam dificuldades devido `a falta de qualidade dos dados, sendo ainda mais agravados quando se examina os grupos em níveis sub-nacionais, principalmente em áreas mais pobres e de difícil acesso [\(QUEIROZ et al.,](#page-41-1) [2017\)](#page-41-1). Em 2010 o Peru tinha uma das piores qualidades de informação relacionadas a mortalidade do mundo, com mais de 45% das causas de morte sendo classificadas como pouco úteis ou mal definidas [\(NAGHAVI et al.,](#page-41-2) [2010\)](#page-41-2) e em 2015 atingiu um nível baixo no Índice de desempenho de estatísticas Vitais (VSPI), um indicador que avalia a cobertura, qualidade, nível de detalhe das causas de morte, a consistˆencia interna, a qualidade dos registros por idade e sexo e a disponibilidade dos dados [\(MIKKELSEN et al.,](#page-41-3) [2015\)](#page-41-3). Além disso, a estimação de mortalidade em pequenas ´areas ´e um desafio devido obviamente a pequena popula¸c˜ao observada em alguns pontos e alta variabilidade amostral nas mortes registradas [\(PLETCHER,](#page-41-4) [1999\)](#page-41-4).

Os dados de mortalidade apresentam naturalmente uma estrutura hierárquica, como representado na Figura [2,](#page-15-0) onde podemos observar uma relação de grupos e subgrupos, onde os óbitos observados em um nível podem ser classificados em um subgrupo de outro nível e assim por diante. Um exemplo seria um país, como o Peru, com níveis hierárquicos em sua divisão geográfica, sendo eles os departamentos, províncias e distritos. Os distritos são subgrupos de uma província, que por sua vez, são sub-grupos de um departamento. A Figura [2](#page-15-0) exemplifica essa situação.

<span id="page-8-0"></span>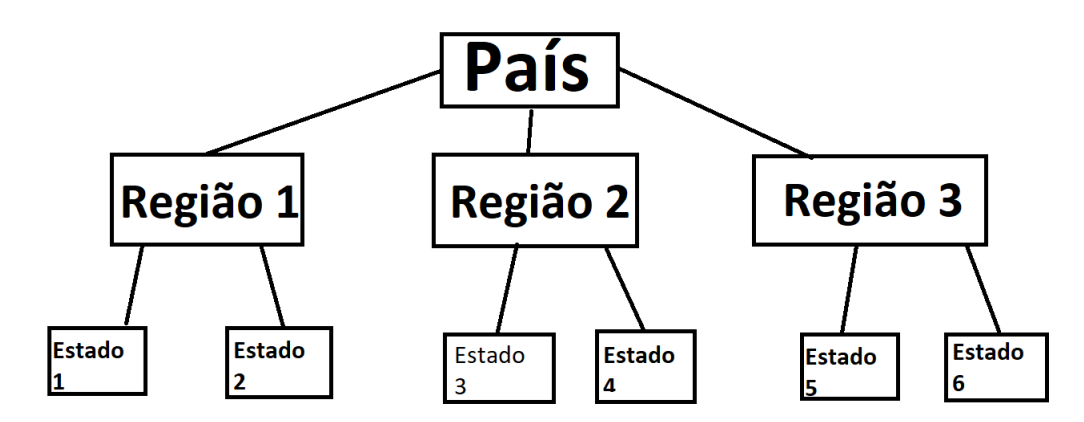

Figura 1: Representação da estrutura hierárquica

Modelos de regressão linear desconsideram esses agrupamentos e geram estimativas para o todo, levando a uma perda das informações individuais de cada nível da estrutura hierárquica. É nesse contexto que surgem os modelos hierárquicos que gera estimativas para cada um dos níveis presentes, diminuindo a variação nas estimativas pela existência de semelhanças entre os parâmetros dos modelos individuais.

Novas abordagens utilizando modelos Bayesianos para estimação da cobertura de mortalidade em pequenas áreas mostraram-se muito eficientes, pois esse modelo permite utilizar de informações previamente conhecidas como idade, tempo, sexo para aumentar a precis˜ao das estimativas de mortalidade e deixar claro a incerteza associada a essas estimativas [\(SCHMERTMANN; GONZAGA,](#page-41-5) [2018\)](#page-41-5).

O presente trabalho tem em vista comparar resultados analíticos de estimação de cobertura de mortalidade com estimações realizadas por modelos hierárquicos bayesianos. Para isso serão apresentados na introdução a motivação do tema e uma breve explicação do que é estrutura hierárquica e por que essa técnica será utilizada para estimação dos registros de óbitos e, consequentemente, da cobertura de mortalidade. O referencial teórico expõe a revisão bibliográfica, esclarecendo as técnicas estatísticas utilizadas no decorrer deste trabalho. A Metodologia explicita o conjunto de dados utilizado nas análises e os detalhes do modelo proposto, como variáveis consideradas, sintaxe e forma dos modelos. Os resultados apresentam a aplicação das técnicas expostas anteriormente e os resultados obtidos. A conclusão descreve as principais percepções geradas pelos resultados e discorre brevemente sobre o desempenho do modelo. Ao final, estão disponíveis as referências utilizadas para construção deste trabalho e os códigos empregados nas modelagens.

# <span id="page-9-0"></span>2 Referencial Teórico

### <span id="page-9-1"></span>2.1 Inferência Bayesiana

A inferência Bayesiana tem como propósito a estimação de parâmetros de um modelo assumindo uma distribuição de probabilidade que contenha a informação dos dados da amostra.

#### <span id="page-9-2"></span>2.1.1 Teorema de Bayes

A inferência Bayesiana se constrói entorno do teorema de Bayes, um corolário da lei de probabilidade total, que relaciona as probabilidades marginais e condicionais. O teorema de Bayes é dado por:

$$
P(A_j|B) = \frac{P(B|A_j)P(A_j)}{\sum_{j=1}^{n} P(A_j)P(B/A_j)}.
$$
\n(2.1.1)

O teorema de Bayes representa a probabilidade de um evento a partir da informação a priori. No contexto inferencial, o teorema de Bayes será a quantidade conhecida  $\theta$  e pelo conjunto que contém a informação a priori sobre  $\theta$ .

Definindo  $p(\theta|H)$  como a informação sobre o parâmetro dado o conjunto de informações sobre ele e  $p(y|\theta, H)$  e  $p(y|H)$  como a nova informação obtida através da amostra, tem-se a forma de obtenção de informação do parâmetro através da distribuição inicial e da informação dos dados dada por:

$$
p(\theta|y, H) = \frac{p(y|\theta, H)p(\theta|H)}{p(y|H)},
$$
\n(2.1.2)

e sendo  $p(y|H)$  a distribuição preditiva de y com base na informação de H, dada por:

<span id="page-9-3"></span>
$$
p(y|H) = \int_{\Theta} p(y,\theta|H)d\theta = \int_{\Theta} p(y|\theta,H)p(\theta|H)d\theta.
$$
 (2.1.3)

Tem-se, portanto, que  $p(\theta|H)$  será a distribuição a priori de  $\theta$ , pois representa a distribuição anterior a investigação dos dados y. Já  $p(y|\theta, H)$  é a função de verossimilhança, pois representa o parâmetro a partir das observações. E  $p(\theta | y, H)$  é a distribuição a posteriori, pois representa o resultado após a obtenção dos dados. A partir disso a equação  $(2.1.3)$  pode ser simplificada por:

$$
p(\theta | y, H) \propto p(y | \theta, H) p(\theta, H) \tag{2.1.4}
$$

Portanto, na inferência Bayesiana a estimação é o resultado da junção da distribuição a *priori* e da observada nos dados, resultando por fim na distribuição a *posteriori* de  $\theta$ . Ao contrário da inferência Bayesiana que utiliza a função de verossimilhança e a informação os dados observados, a inferência clássica utiliza somente a função de verossimilhança.

#### <span id="page-10-0"></span>2.1.2 Modelos Hierárquicos Bayesianos

Como visto, a inferência Bayesiana ajusta a informação da estrutura dos dados com a informação obtida da distribuição a *priori*. Na modelagem, a estrutura de linearidade se ajusta bem com a estrutura de modelagem hierárquica para modelos normais, apresentando resultados similares.

Serão apresentados os três modelos mais comuns com a ótica Bayesiana. A formulação das prioris é igual para os três assim como sua equação, diferindo-se apenas na matrix  $X_1\beta_1$  que especificará o tipo de modelo misto: efeitos fixos, interceptos aleatórios ou interceptos e coeficientes aleatórios.

As suposições de linearidade e normalidade são adicionadas a estrutura dos dados, sendo o modelo ajustado para todos os estágios do modelo. Um modelo hierárquico normal Bayesiano de 2 níveis, terá as seguintes prioris para os dois níveis:

$$
Y|\beta_1, \phi \sim N(X_1\beta_1, \phi^{-1}I_n),
$$
  

$$
\beta_1|\beta_2, \phi \sim N(X_2\beta_2, \phi^{-1}C_1^{-1}),
$$
  

$$
\beta_2|\phi \sim N(\mu, \phi^{-1}C_2^{-1}),
$$
  

$$
n_0\sigma_0^2\phi \sim X_{n_0}^2,
$$

com  $X_1$  sendo a matriz de variáveis do primeiro nível e  $X_2$  a de variáveis do segundo nível.  $\beta_1$  e  $\beta_2$  são os coeficientes de cada nível.

Os próximos passos são obter as distribuições a *posteriori* de  $\beta_1, \beta_2$  e  $\phi$ . Observase que a inferência de  $\beta_1$  tem sua distribuição a posteriori condicionada a  $\beta_2$  e  $\phi$  sendo substituídos por seus estimadores de ligação quando integrado pela *posteriori* marginal de  $\beta_1$ .

Para o modelo de efeitos fixos temos:

$$
y_i \sim N(\mu_i, \sigma^2),
$$

$$
\mu_i = \alpha_i + \beta_i x_i,
$$

$$
\begin{pmatrix} \alpha \\ \beta_p \end{pmatrix} \sim N \left[ \begin{pmatrix} \alpha \\ \beta_p \end{pmatrix}, \begin{pmatrix} \sigma_{\alpha}^2 & 0 \\ 0 & \sigma_{\beta_p}^2 \end{pmatrix} \right]
$$

Para o modelos de interceptos aleatórios, temos a seguinte determinação a priori:

 $\vert$  .

$$
y_{ij} \sim N(\mu_{ij}, \sigma^2),
$$
  
\n
$$
\mu_{ij} = \alpha_{0j} + \sum_{p=1}^{P} \beta_p x_{pij},
$$
  
\n
$$
\alpha_{0j} \sim N(\alpha_0 + \omega_{0j}, \sigma^2).
$$

 ${\bf E}$  para o modelo com interceptos e coeficientes aleatórios temos:

$$
y_{ij} \sim N(\mu_{ij}, \sigma^2),
$$
  

$$
\mu_{ij} = \alpha_{0j} + \sum_{p=1}^P \beta_p x_{pi},
$$
  

$$
\alpha_{0j} \sim N(\alpha_0 + \omega_{0j}, \sigma^2_{0j}),
$$

$$
\beta_{pj} \sim N(\beta_p + \omega_{pj}, \sigma_j^2).
$$

### <span id="page-12-0"></span>2.2 Algoritmos MCMC

É muito comum que a distribuição a posteriori não possa ser obtida analiticamente e para contornar esse problema pode-se utilizar algoritmos MCMC (Monte Carlo via Cadeias de Markov), que permitem simular variáveis aleatórias (iterativamente) a partir das distribuições condicionais completas para se obter uma distribuição a *posteri*ori numericamente. Através de uma cadeia de Markov homogênea, ergódica e irredutível simula-se uma densidade  $p(.)$ , sendo a distribuição estacionária a distribuição de  $p(.)$ . Seus métodos mais comuns são o Metropolis-Hastings e o Amostrador de Gibbs.

#### <span id="page-12-1"></span>2.2.1 Algoritmo Metropolis-Hastings

O algoritmo de Metropolis-Hastings [\(HASTINGS,](#page-41-6) [1970\)](#page-41-6) propõe que, seja  $q(\theta,.)$ o núcleo de uma distribuição em que se consegue gerar valores de  $\theta$  e sendo  $\theta^k$  o estado da cadeia de Markov na k-ésima iteração, a posição k+1 pode ser gerada da seguinte forma:

- Gerar um  $\theta^*$  com base em  $q(\theta^k,.)$
- Aceitar o valor gerado com probabilidade:

$$
\alpha(\theta^k, \theta^*) = \min\!\left(1, \frac{\frac{p(\theta^*)}{q(\theta^k, \theta^*)}}{\frac{\theta^k}{q(\theta^*, \theta^k)}}\right)
$$

Sendo assim,  $\theta^{k+1} = \theta^*$ , caso se aceite, e  $\theta^{k+1} = \theta^k$  com probabilidade  $1 - \alpha(\theta^k, \theta^*)$ , caso se rejeite.

#### <span id="page-12-2"></span>2.2.2 Amostrador de Gibbs

. . .

Já o algoritmo do Amostrador de Gibbs simula valores utilizando como núcleo da distribuição o produto das distribuições condicionais completas. Executa-se da seguinte forma:

- Define-se um "chute inicial" para  $\theta^0$
- Gera-se  $\theta_1^{(k)}$  de  $f(\theta_1|\theta_{-1}^{(k-1)})$  $\binom{(k-1)}{-1}, x$ , que é a distribuição condicional completa.
- Gera-se  $\theta_2^{(k)}$  de $f(\theta_2|\theta_1^{(k)})$  $\theta_1^{(k)}, \theta_3^{(k-1)},.., \theta_j^{(k-1)}, x).$
- Gera-se  $\theta_{j-1}^{(k)}$  de  $f(\theta_{j-1} | \theta_1^{(k)})$  $\theta_{j-2}^{(k)}, \theta_{j-2}^{(k)}, \theta_{j}^{(k-1)}, x$ ).
- Gera-se  $\theta_j^{(k)}$  de  $f(\theta_j | \theta_{-j}^{(k)})$  $\binom{\kappa}{-j},x$

## <span id="page-13-0"></span>2.3 Métodos de Distribuição de Óbitos (DDM)

Os métodos de distribuição de óbitos são utilizados para estimar a cobertura de mortalidade adulta, que comparam a distribuição de óbitos por idade com a distribuição etária da população, provendo assim o padrão etário de mortalidade para um dado per´ıodo. Os dois principais m´etodos s˜ao o General Growth Balance (GGB), proposto por [Hill](#page-41-7) [\(1987\)](#page-41-7), e o Synthetic Extinct Generation (SEG), proposto por [Bennett e Horiuchi](#page-41-8)  $(1981)$ . Seguem os pressupostos adotados relacionados a dinâmica demográfica:

- A população não está sujeita a migração;
- $\bullet$  A cobertura dos óbitos por idade é constante;
- $\bullet$  A cobertura da contagem populacional por idade  $\acute{e}$  constante; e
- As idades de vivos e dos óbitos não contêm erros.

#### <span id="page-13-1"></span>2.3.1 General Growth Balance (GGB)

O método GGB foi desenvolvido por [Hill](#page-41-7) [\(1987\)](#page-41-7), tomando como base a equação básica de equilíbrio demográfico, que define a taxa de entrada em uma idade a+,  $b(a+)$ , como igual à taxa de crescimento na idade a+,  $r(a+)$ , mais taxa de saída (morte) na idade a+,  $d(a+)$ , como evidenciado abaixo:

$$
b(a+) = r(a+) + d(a+)
$$

Em populações fechadas, a taxa de crescimento é constante para todas as idades, fazendo com que a taxa de entrada e a taxa de mortes sejam linearmente relacionadas. Ou seja, através da diferença entre a taxa de entrada e a taxa de crescimento em relação à taxa de mortalidade em cada idade, pode-se estimar um intercepto que evidencia qualquer alteração na cobertura de óbitos entre dois censos.

#### <span id="page-14-0"></span>2.3.2 Synthetic Extinct Generation (SEG)

O m´etodo SEG criado por [Bennett e Horiuchi](#page-41-8) [\(1981\)](#page-41-8), utiliza-se de taxas específicas de crescimento para cada idade para transformar uma distribuição de óbitos em uma estimativa da distribuição etária daquela população, ou seja, tomando os óbitos de uma idade  $x+$ , podemos estimar a população com idade  $x$ . O grau de cobertura dos óbitos é então calculado com base na razão entre óbitos estimados pela população acima da idade  $x$  e a população observada, de fato.

# <span id="page-15-1"></span>3 Metodologia

### <span id="page-15-2"></span>3.1 Conjunto de dados

Serão utilizados dados do Sistema Informático Nacional de Óbitos (SINADEF) de 2017 até 2020 com o intuito de avaliar a qualidade de cobertura dos registros de óbitos nas regiões do Peru e compará-las também no nível de Província, além de dados do Censo de 2007 e 2017 e as projeções populacionais até 2020 por sexo e idade para regiões, províncias e distritos realizadas no projeto [Vasconcelos et al.](#page-41-9) [\(2022\)](#page-41-9).

### <span id="page-15-3"></span>3.2 Modelo

<span id="page-15-0"></span>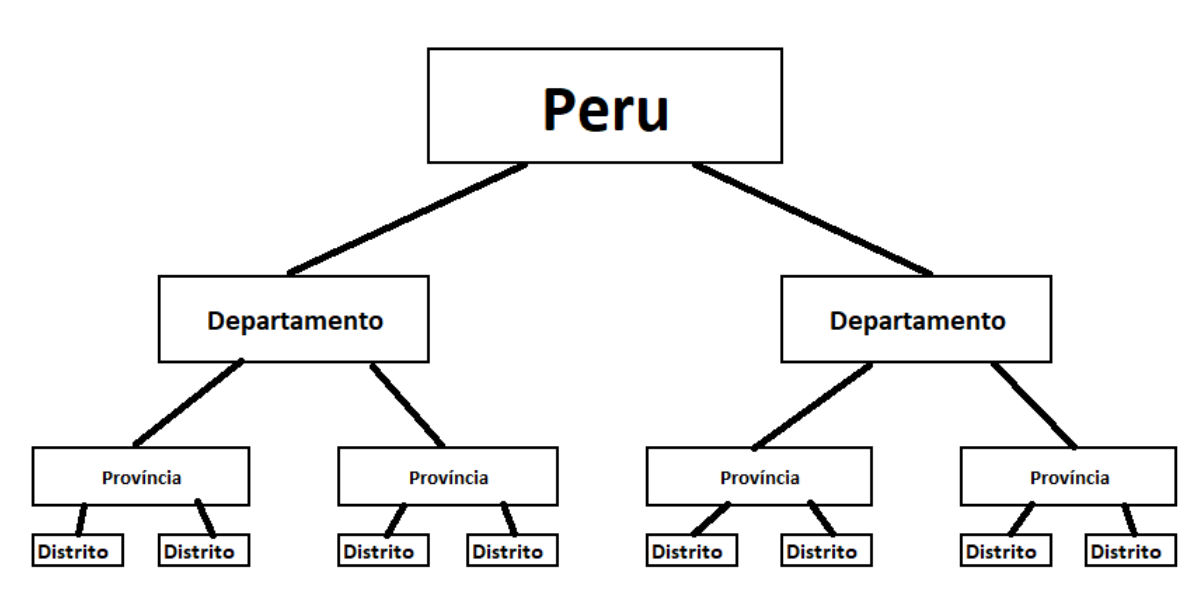

Figura 2: Representação da estrutura hierárquica do Peru

As variáveis consideradas para criação do modelo são a idade, dividida em 3 classes, de  $(0,5)$ ,  $(5,65)$  e  $(65,+)$  com o intuito de diminuir a chance de ocorrências de 0 nas estimativas. Serão consideradas ainda a População e número de mortes. Cada uma dessas variáveis estará disposta dentro de 3 níveis hierárquicos, como já citado anteriormente, os departamentos, as províncias e os distritos. Dado a escala da população e a grande variação é proposto um modelo que considera o logaritmo da população. A sintaxe e forma do modelo é apresentada abaixo:

Modelo = Óbitos ~  $Log(População)$ +Idades+(1|Departamento)+(1|Província)+(1|Distrito)

 $\acute{\text{Obitos}} \sim \text{Poisson}(\lambda_i)$ 

 $Log(\lambda_i) = \alpha + \alpha_{\text{Department}_i} + \alpha_{\text{Provincia}_i} + \alpha_{\text{Distribution}_i} + \beta_1 Log(\text{Population}) + \beta_2 Idades$  $\alpha_{\text{Departmento}} \sim \text{Normal}(0, \sigma_{\text{Departmento}})$  $\alpha_{\text{Provincia}} \sim \text{Normal}(0, \sigma_{\text{Provincia}})$  $\alpha_{\text{Distrito}} \sim \text{Normal}(0, \sigma_{\text{Distrito}})$  $\alpha \sim$  T-Student $(3, 2.2, 2.5)$  $\beta_1 \sim \text{Normal}(0, 100)$  $\beta_i \sim \text{Normal}(0, 100)$  $\sigma_{\text{Departmento}} \sim \text{T-Student}(3,0,2.5)$  $\sigma_{Provincia} \sim$  T-Student $(3, 0, 2.5)$  $\sigma_{\text{Distrito}} \sim \text{T-Student}(3, 0, 2.5)$ 

As distribuições dos parâmetros  $\beta_1$  e  $\beta_j$ , onde j representa os 3 grupos de idade existentes, foram escolhidas para que as distribuições a *priori* fossem não-informativas. As distribuições dos demais parâmetros foram definidas por *default* no pacote computacional "BRMS" do software R.

### <span id="page-16-0"></span>3.3 Métodos Clássicos

A popula¸c˜ao do Peru ´e de 31.237.884 pessoas, segundo o Censo realizado em 2017. Observa-se na Figura [3,](#page-17-0) que a base da pirâmide etária peruana foi reduzida ao longo das últimas décadas com um aumento no centro, que reflete menos nascimentos e maior população em idade ativa. A divisão regional do Peru apresenta em seu primeiro nível de subdivisão administrativa as regiões, também conhecidas como departamentos, que, se subdividem em seu segundo nível de subdivisão administrativa, as províncias, que, por sua vez, se dividem em distritos. Essa estrutura apresenta um desafio para a estimação de óbitos, principalmente nos dois últimos níveis administrativos, pois ainda que existam províncias e distritos com populações consideráveis, como a província de Lima com 8.512.046 pessoas e o distrito San Juan de Lurigancho com 1.038.495, existem outros com populações menores, como a província de Purus com 2.860 pessoas e o distrito de Huampara com apenas 149 pessoas.

<span id="page-17-0"></span>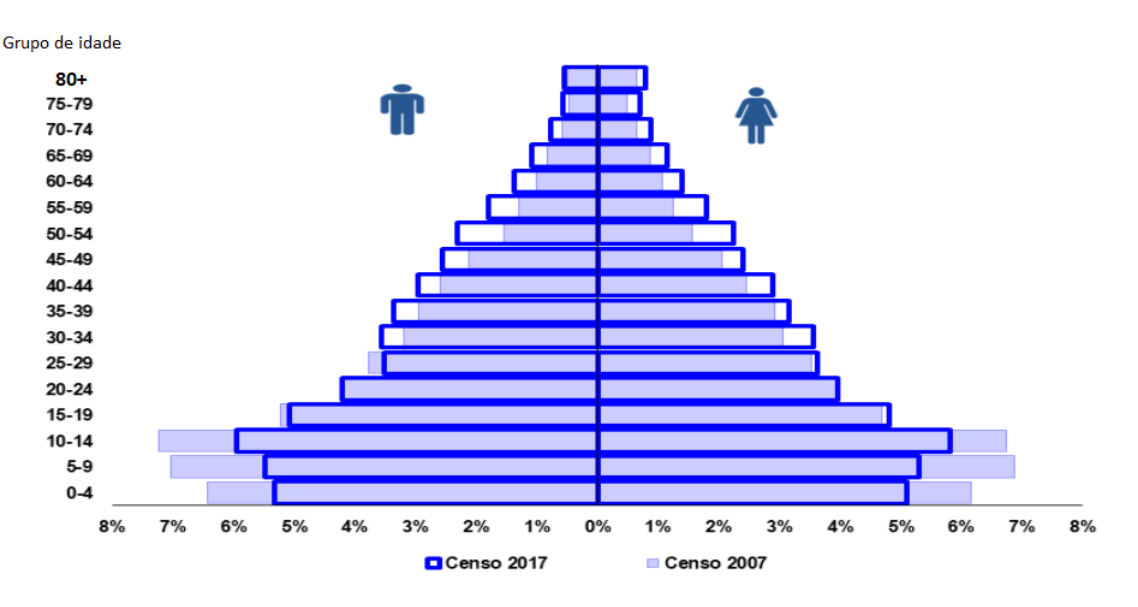

Figura 3: Pirâmide etária do Peru - 2007 e 2017

A qualidade das informações relativas ao registro de óbitos de um país são crucias para possibilitar que o governo e outros agentes, nacionais ou internacionais, tenham uma boa utilização dos recursos e criem ações, com maior efetividade, ações que variam desde políticas públicas, econômicas, previdenciárias e etc. Nos últimos anos o Peru vêm despendendo esforços para melhorar a qualidade dos seus registros, como mostra a Figura [4.](#page-17-1)

<span id="page-17-1"></span>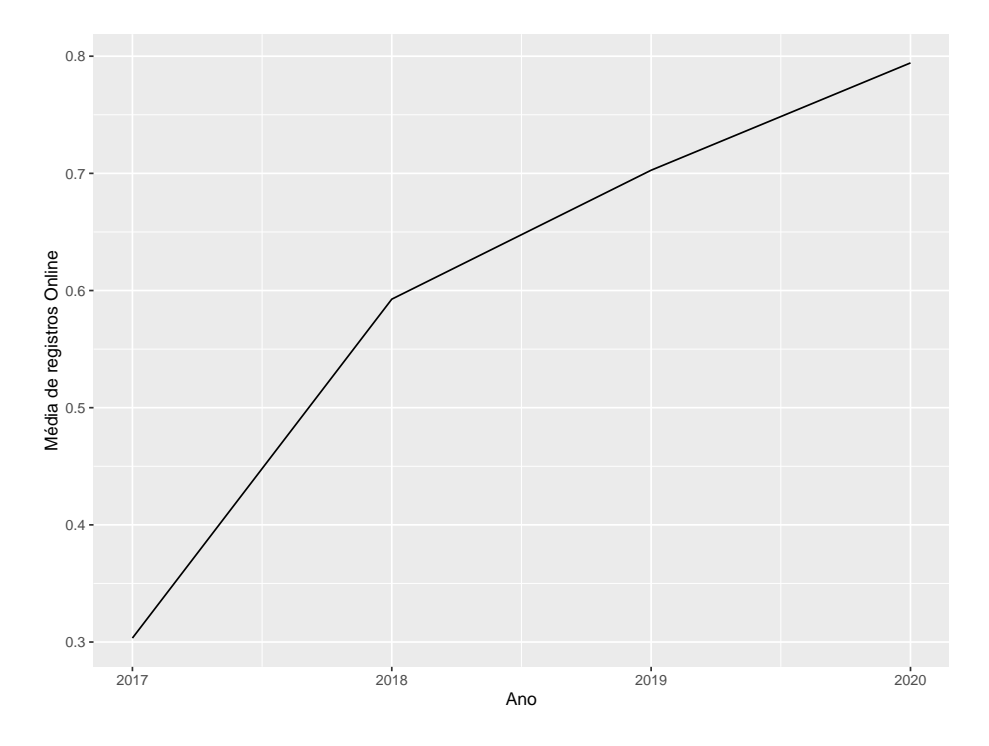

Figura 4: Média de registros de óbitos realizados de forma online no Peru

Como mencionado anteriormente, uma das formas de estimar a mortalidade de uma população é através dos Métodos de Distribuição de Óbitos (DDM), sendo possível destacar o General Growth Balance, proposto por [Hill](#page-41-7) [\(1987\)](#page-41-7), e o Synthetic Extinct Generation (SEG), proposto por [Bennett e Horiuchi](#page-41-8) [\(1981\)](#page-41-8). Ademais, para aplicação do SEG s˜ao necess´arios dados da popula¸c˜ao em dois pontos distintos de tempo e os respectivos registros de óbitos deste período, porém o presente estudo se propõe a estimar as coberturas de mortalidade entre os anos 2017 à 2020, estando disponível somente o censo realizado em 2017, impossibilitando a utilização deste método.

As coberturas estimadas para o Peru e suas regiões pelo método GGB no ano de 2017 s˜ao apresentados na Tabela [1.](#page-19-0) Foram utilizados os dados do Censo de 2017, do SINA-DEF do mesmo ano e as planilhas de cálculo disponíveis on-line pela União Internacional para o Estudo Científico da População (IUSSP) (http://demographicestimation.iussp.org/).

 $\acute{E}$  importante lembrar que o Método GGB tem pressupostos muito rigorosos, como população fechada e com taxas de mortalidade constantes, podendo, portanto, subestimar as coberturas de mortalidade das regiões. Outrossim, pode-se observar uma grande heterogeneidade entre os valores estimados entre as regiões, como Lambayeque com coberturas acima 85% para ambos os sexos, enquanto outras regiões como Amazonas com coberturas inferiores a 40% para ambos os sexos. O Peru tem taxas de cobertura de óbitos de  $57.9\%$  para homens e  $54.9\%$  para mulheres, valores ainda baixos quando comparados, por exemplo, com o Brasil que apresenta coberturas de 98% para homens e 96% para mulheres, segundo [Queiroz et al.](#page-41-1) [\(2017\)](#page-41-1).

Outra forma de se estimar a cobertura de registro de óbitos é analiticamente, comparando os registros do SINADEF e comparando com os n´umeros esperados para a região no período de interesse. Os números de óbitos esperados podem ser estimado de diferentes formas, uma delas sendo, por uma tábua de vida modelo que represente de forma satisfatória os níveis e estruturas de mortalidade da população em questão. O Instituto Nacional de Estatística e Informação (INEI) disponibilizou, em 2010, as tábuas de vida para o Peru e suas regiões através da publicação "Situación y perspectivas de la mortalidad por sexo y grupos de edad, nacional y departamentos, 1990-2025", sendo essa a tábua utilizada para as estimações apresentadas neste estudo. É importante salientar que não foram apresentadas tábuas para as províncias, sendo considerada as funções apresentadas para a região, uma boa estimativa da estrutura das províncias.

A partir da tábua de vida por regiões para os anos de 2015 a 2020, serão utilizados a função taxa de mortalidade entre as idades  $x \in x + n$ ,  $m_{s,d}(x; x + n)$  na região d.

|                         | Cobertura $(\%)$ |          |  |  |
|-------------------------|------------------|----------|--|--|
| Localizações            | Homens           | Mulheres |  |  |
| Peru                    | 57,9             | 54,9     |  |  |
| Amazonas                | 33,2             | 35,4     |  |  |
| Ancash                  | 59,6             | 59,4     |  |  |
| Apurimac                | 55,9             | 57,7     |  |  |
| Arequipa                | 63,6             | 58,4     |  |  |
| Ayacucho                | 28,5             | 29,7     |  |  |
| Cajamarca               | 36,5             | 37,7     |  |  |
| Prov. Const. Del Callao | 63,8             | 50,2     |  |  |
| Cusco                   | 59,2             | 57,2     |  |  |
| Huancavelica            | 55,5             | 63,0     |  |  |
| Huanuco                 | 59,3             | 68,9     |  |  |
| Ica                     | 79,7             | 79,5     |  |  |
| Junin                   | 58,7             | 54,6     |  |  |
| La Libertad             | 68,9             | 65,6     |  |  |
| Lambayeque              | 91,6             | 85,2     |  |  |
| Lima                    | 56,7             | 50,3     |  |  |
| Loreto                  | 36,7             | 36,7     |  |  |
| Madre de Dios           | 53,7             | 42,6     |  |  |
| Moquegua                | 72,2             | 68,1     |  |  |
| Pasco                   | 34,1             | 39,6     |  |  |
| Piura                   | 68,4             | 64,0     |  |  |
| Puno                    | 43,2             | 46,1     |  |  |
| San Martin              | 40,8             | 43,4     |  |  |
| Tacna                   | 52,3             | 56,6     |  |  |
| <b>Tumbes</b>           | 53,3             | 55,6     |  |  |
| Ucayali                 | 42,3             | 47,1     |  |  |

<span id="page-19-0"></span>Tabela 1: Cobertura estimada de óbitos registrados no SINADEF por sexo segundo localizações -Método GGB. Peru, 2017.

Fonte: INEI, Censo demográfico, 2017; SINADEF, 2017.

# <span id="page-20-0"></span>4 Resultados

### <span id="page-20-1"></span>4.1 Metodologia Analítica

Uma das alternativas para se calcular a cobertura de mortalidade por grupos de idade até o nível de distritos no Peru, é utilizar um método analítico, que usa tábuas de vida para definir a intensidade e estrutura da mortalidade na população e assim estimar as mortes esperadas. A tábua de vida utilizado neste trabalho foi "Situación y perspectivas de la mortalidad por sexo y grupos de edad, nacional y departamentos, 1990-2025", fornecida pelo INEI, apresentada na Tabela [2,](#page-21-0) que tem intervalos de idade de 5 anos, mas para se evitar estimativas de óbitos iguais a 0, os intervalos utilizados neste trabalho serão mais amplos, se dividindo entre as seguintes categorias: 1) menores de 5 anos; 2) entre 5 e 64 anos; e 3) 65 anos ou mais.

Os óbitos esperados são calculados na forma a seguir:

$$
D_{e,s,l}(x; x+n) = m_{s,r}(x; x+n) * P_{s,l}(x; x+n),
$$

Onde:

 $D_{e,s,l}(x; x + n)$ : Óbitos esperados entre as idades  $x \in x + n$ , por sexo e localização;  $m_{s,r}(x; x + n)$ : função "taxa de mortalidade" da Tábua de vida entre as idades  $x \in x + n$ , por sexo e região;

 $P_{s,l}(x; x + n)$ : População estimada por idade, segundo sexo e localização.

<span id="page-21-0"></span>

| Idade $(x)$    | $\mathbf n$    | m(x,n) | q(x,n) | l(x)    | d(x,n) | L(x,n)  | $P(x,x+5)$ | T(x)      | e(x) |
|----------------|----------------|--------|--------|---------|--------|---------|------------|-----------|------|
| $\theta$       | $\mathbf{1}$   | 0,0142 | 0,0140 | 100.000 | 1400   | 98.716  | 0,9844     | 7.371.155 | 73,7 |
| $\mathbf{1}$   | $\overline{4}$ | 0,0010 | 0,0038 | 98.600  | 375    | 393.505 | 0,9963     | 7.272.439 | 73,8 |
| $\overline{5}$ | $\overline{5}$ | 0,0006 | 0,0029 | 98.225  | 289    | 490.405 | 0,9976     | 6.878.934 | 70,0 |
| $10\,$         | $\mathbf 5$    | 0,0004 | 0,0019 | 97.937  | 182    | 489.227 | 0,9966     | 6.388.530 | 65,2 |
| 15             | $\overline{5}$ | 0,0011 | 0,0057 | 97.754  | 558    | 487.554 | 0,9927     | 5.899.303 | 60,4 |
| 20             | $\overline{5}$ | 0,0017 | 0,0086 | 97.196  | 837    | 483.997 | 0,9902     | 5.411.749 | 55,7 |
| 25             | $\overline{5}$ | 0,0022 | 0,0108 | 96.359  | 1040   | 479.244 | 0,9891     | 4.927.752 | 51,1 |
| 30             | $\mathbf 5$    | 0,0022 | 0,0109 | 95.320  | 1038   | 474.031 | 0,9884     | 4.448.508 | 46,7 |
| $35\,$         | $\overline{5}$ | 0,0025 | 0,0125 | 94.282  | 1180   | 468.549 | 0,9858     | 3.974.477 | 42,2 |
| 40             | $\overline{5}$ | 0,0033 | 0,0162 | 93.101  | 1505   | 461.898 | 0,9815     | 3.595.929 | 37,7 |
| 45             | $\overline{5}$ | 0,0043 | 0,0212 | 91.596  | 1939   | 453.369 | 0,9747     | 3.044.030 | 33,2 |
| 50             | $\mathbf 5$    | 0,0061 | 0,0302 | 89.657  | 2708   | 441.881 | 0,9640     | 2.590.662 | 28,9 |
| 55             | $\bf 5$        | 0,0087 | 0,0427 | 86.949  | 3711   | 425.975 | 0,9482     | 2.148.781 | 24,7 |
| 60             | $\bf 5$        | 0,0129 | 0,0625 | 83.238  | 5206   | 403.902 | 0,9241     | 1.722.806 | 20,7 |
| 65             | $\overline{5}$ | 0,0194 | 0,0926 | 78.032  | 7227   | 373.255 | 0,8783     | 1.318.903 | 16,9 |
| 70             | $\mathbf 5$    | 0,0338 | 0,1567 | 70.805  | 11094  | 327.845 | 0,8070     | 945.648   | 13,4 |
| $75\,$         | $\overline{5}$ | 0,0532 | 0,2359 | 59.711  | 14086  | 264.561 | 0,7088     | 617.804   | 10,4 |
| 80             | $\bf 5$        | 0,0874 | 0,3593 | 45.625  | 16391  | 187.522 | 0,5682     | 353.243   | 7,7  |
| $85\,$         | $\overline{5}$ | 0,1424 | 0,5189 | 29.234  | 15171  | 106.547 | 0,4144     | 165.721   | 5,7  |
| 90             | $\overline{5}$ | 0,2123 | 0,6664 | 14.063  | 9372   | 44.156  | 0,2842     | 59.174    | 4,2  |
| 95             | $\overline{5}$ | 0,2937 | 0,7855 | 4.691   | 3685   | 12.547  | 0,1645     | 15.017    | 3,2  |
| 100            | W              | 0,4075 | 1,0000 | 1.007   | 1007   | 2.471   | 0,0000     | 2.471     | 2,5  |

Tabela 2: Tábua de vida abreviada de mortalidade para homens, Peru, 2015-2020

Fonte: INEI, Situación y perspectivas de la mortalidad por sexo y grupos de edad, nacional y departamentos, 1990-2025, 2010.

As fórmulas utilizadas para se adequar as taxas de mortalidade para as novas categorias s˜ao apresentadas abaixo:

1. Menores de 5 anos (5 anos exatos)

$$
m_{s,d}(0;5) = \frac{\sum_{0}^{5} d_{s,d}(x;x+n)}{\sum_{0}^{5} L_{s,d}(x;x+n)};
$$

2. Entre 5 e 65 anos (65 anos exatos)

$$
m_{s,d}(5;65) = \frac{\sum_{5}^{65} d_{s,d}(x; x+n)}{\sum_{5}^{65} L_{s,d}(x; x+n)};
$$

3. 65 anos ou mais (65 anos até o grupo aberto final)

$$
m_{s,d}(65+) = \frac{\sum_{65}^{\infty} d_{s,d}(x; x+n)}{\sum_{65}^{\infty} L_{s,d}(x; x+n)}
$$

.

Onde:

 $m_{s,r}(x; x + n)$ : função "taxa de mortalidade" da Tábua de vida entre as idades x  $e x + n$ , por sexo e região;

 $d_{s,r}(x; x + n)$ : função "óbitos entre as idades  $x \in x + n$ " da Tábua de vida, por sexo e região;

 $L_{s,r}(x; x + n)$ : função "Tempo vivido pelos sobreviventes entre as idades  $x \in x + n$ " da Tábua de vida, segundo sexo e região.

O cálculo da cobertura de óbitos será dado pela seguinte expressão:

$$
Cobertura_{s,l}(x; x+n) = \frac{D_{obs,s,l}(x; x+n)}{D_{e,s,l}(x; x+n)},
$$

sendo:

Cobertura<sub>s,l</sub> $(x; x + n)$ : Cobertura entre as idades  $x \in x + n$ , por sexo e localização;  $D_{obs,s,l}(x; x + n)$ : Óbitos observados entre as idades  $x \in x + n$ , por sexo e localização;  $D_{e,s,l}(x; x + n)$ : Óbitos esperados entre as idades  $x \in x + n$ , por sexo e localização.

Essa forma de cálculo apresenta uma boa estimativa de óbitos esperados para províncias e distritos com grandes populações, como para Província de Lima e o distrito de San Juan de Lurigancho, apresentados nas Tabelas [3](#page-22-0) e [4,](#page-23-0) respectivamente.

<span id="page-22-0"></span>Tabela 3: Óbitos esperados por grupos de idade. Província de Lima, 2017 - 2020

|                                                  | Anos<br>Idade $\frac{1}{2017}$ 2018 2019 2020 |                                   |  |  |  |  |
|--------------------------------------------------|-----------------------------------------------|-----------------------------------|--|--|--|--|
| Província                                        |                                               |                                   |  |  |  |  |
|                                                  |                                               | $[0,5)$ 1557 1771 1903 2028       |  |  |  |  |
| Província de Lima [5,65] 16815 18004 18293 18539 |                                               |                                   |  |  |  |  |
|                                                  |                                               | $[65, +)$ 42543 47067 49197 51177 |  |  |  |  |

| Distrito                                          |                                           |                         | Anos |  |  |
|---------------------------------------------------|-------------------------------------------|-------------------------|------|--|--|
|                                                   | Idade $\frac{10000}{2017}$ 2018 2019 2020 |                         |      |  |  |
|                                                   |                                           | $[0,5)$ 210 233 245 257 |      |  |  |
| San Juan de Lurigancho [5,65] 2065 2220 2262 2298 |                                           |                         |      |  |  |
|                                                   | $[65, +)$ 3665 4134 4400 4652             |                         |      |  |  |

<span id="page-23-0"></span>Tabela 4: Obitos esperados por grupos de idade. Distrito San Juan de Lurigancho, 2017 - 2020 ´

Já para províncias e distritos com populações menores como o distrito de Huampara os cálculos de óbitos esperados são menores que 1 e por vezes 0, como demonstrado na Tabela [5.](#page-23-1) Nesses casos a cobertura de mortalidade n˜ao pode ser calculada ou tende ao infinito, dado que seu cálculo é definido como a divisão de óbitos observados pelos óbitos esperados.

<span id="page-23-1"></span>Tabela 5: Obitos esperados por grupos de idade. Distrito El parco, 2017 - 2020 ´

| Distrito Idade    |          |                                         |       | Anos                |    |
|-------------------|----------|-----------------------------------------|-------|---------------------|----|
|                   |          |                                         |       | 2017 2018 2019 2020 |    |
|                   |          | $[0,5)$ $\lt 1$ $\lt 1$ $\lt 1$ $\lt 1$ |       |                     |    |
| El parco $[5,65)$ |          |                                         |       |                     |    |
|                   | $(65,+)$ | 10                                      | 11 11 |                     | 12 |

### <span id="page-24-1"></span>4.2 Métodos Bayesianos

As análises realizadas a seguir utilizam o pacote "BRMS" (BüRKNER, [2017\)](#page-41-10) do software R para criação de modelos hierárquicos bayesianos que tentam predizer o número de óbitos esperados nos diversos níveis geográficos do Peru. Para maior simplicidade e facilidade de interpretação dos dados foram criados modelos para cada ano. Os principais resultados estão expostos a seguir.

#### <span id="page-24-2"></span>4.2.1 Modelo 2017

Serão apresentados agora os resultados para o modelo hierárquico bayesiano com a forma e distribuição dos parâmetros apresentadas na seção anterior que utilizou os dados de óbitos do Peru no ano de 2017.

<span id="page-24-0"></span>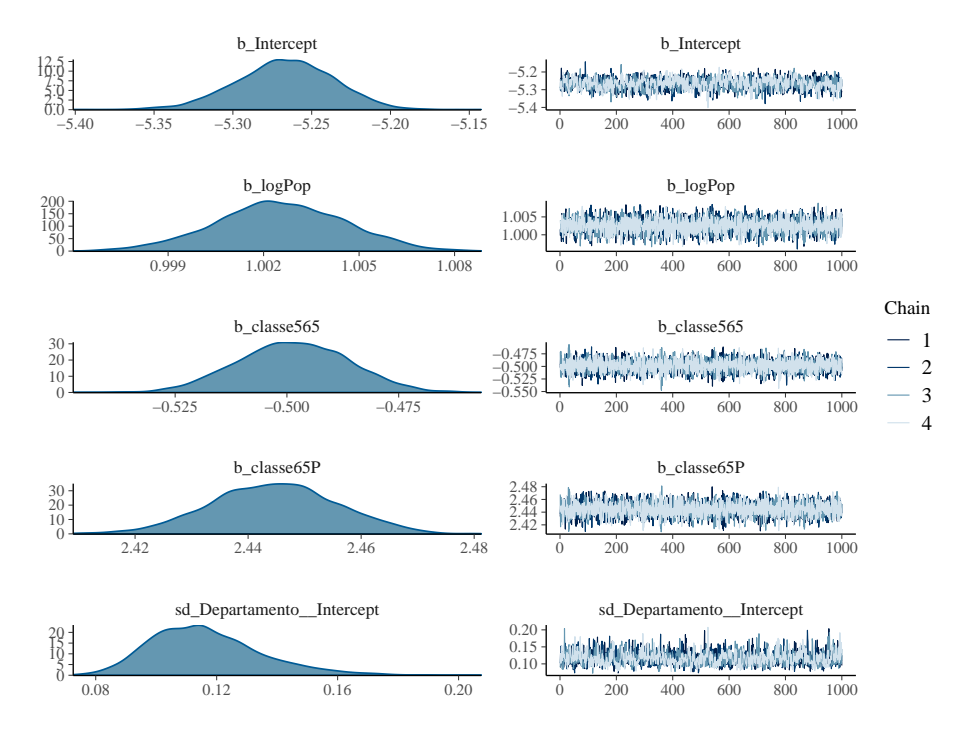

Figura 5: Convergência dos parâmetros do modelo bayesiano, 2017

<span id="page-25-0"></span>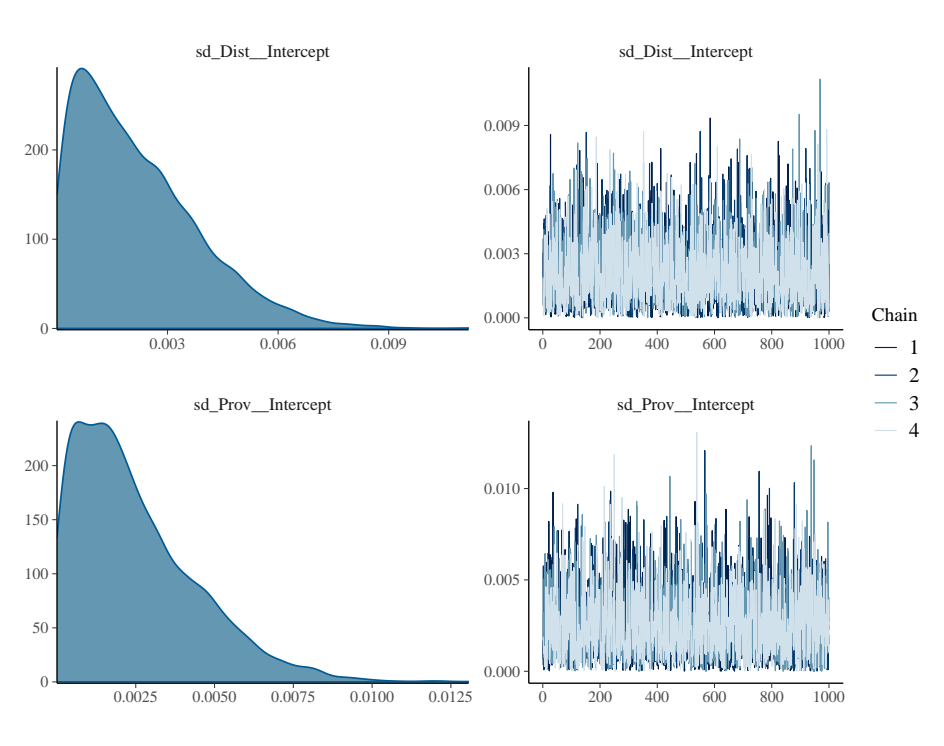

Figura 6: Convergência dos parâmetros do modelo bayesiano, 2017

Nota-se pelos gráficos acima, que o traço apresentado na imagem à direita da Figura [5](#page-24-0) e [6](#page-25-0) se assemelham muito ao ruído branco, indicando que não existem problemas de convergência para o modelo em nenhum dos parâmetros amostrados. Os valores estimados de óbitos quando comparados com os valores reais, mostrados na Figura [7,](#page-26-0) são sempre bem próximos, excluindo somente alguns valores que destoam dos demais e poderiam ser considerados outliers.

<span id="page-26-0"></span>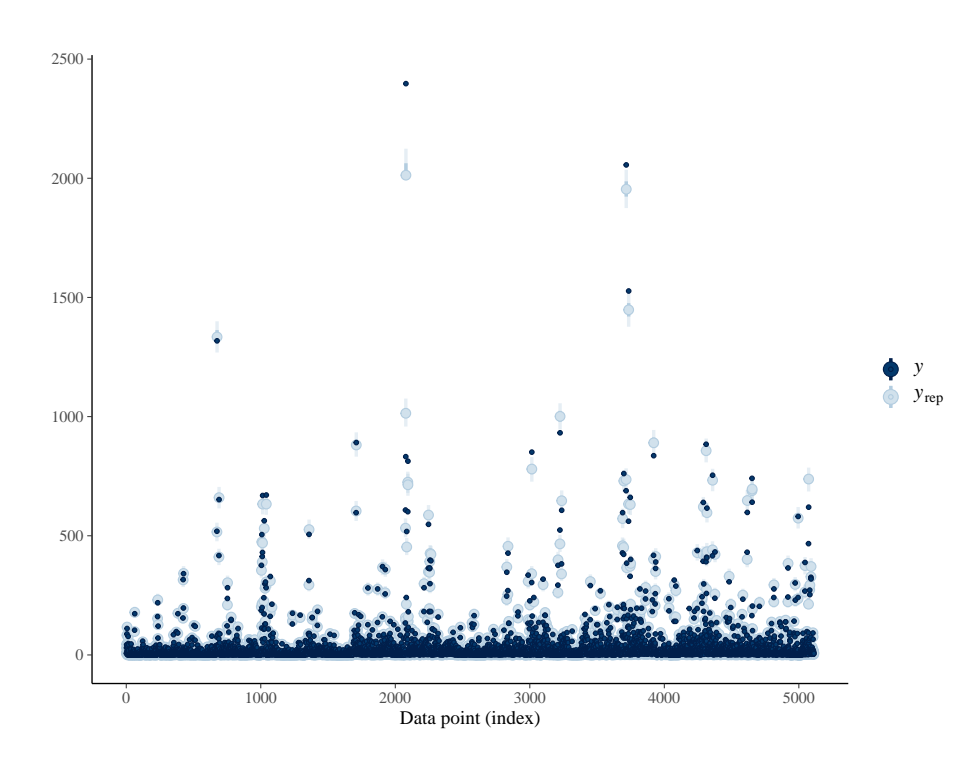

Figura 7: Comparação entre os valores estimados pelo modelo bayesiano e valores reais para os distritos, 2017

Dos 1.704 distritos existentes na base de dados, mais de 99% têm os valores de ´obitos contidos no intervalo de credibilidade de 95% gerado para as estimativas. A Figura [8](#page-26-1) corrobora com os dados apresentados anteriormente, com as linhas da distribuição preditiva a posteriori quase que coincidindo com os dados reais.

<span id="page-26-1"></span>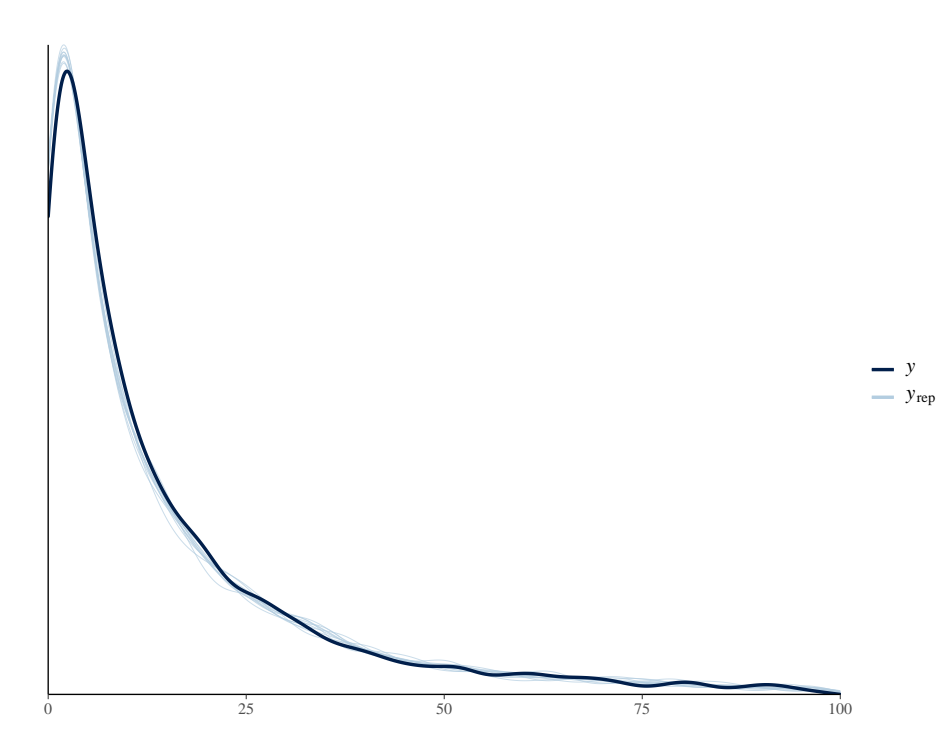

Figura 8: Checagem da distribuição preditiva a *posteriori* do modelo bayesiano, 2017

<span id="page-27-0"></span>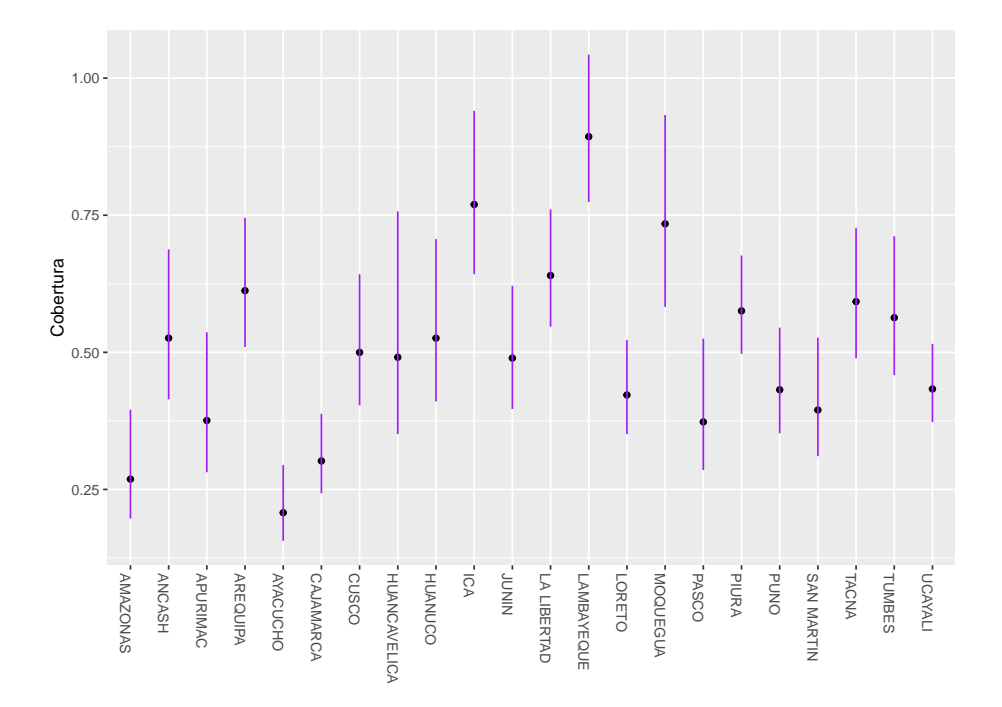

Figura 9: Cobertura de registro de óbitos da metodologia clássica e intervalos de credibilidade de 95% do modelo bayesiano por departamento, 2017

Em todos os departamentos a estimativa de cobertura de óbitos, o número de óbitos observados divididos pelos óbitos estimados, do modelo clássico está contido no intervalo de 95% da cobertura de óbitos do modelo bayesiano como exemplificado na Figura [9,](#page-27-0) corroborando mais uma vez para qualidade do ajuste do modelo proposto.

O desafio da estimação de áreas menores, com menos população e óbitos, consequentemente, apresenta muitos zeros e dificulta a estimação da cobertura de registros de morte nessas regiões, como já discutido anteriormente. O modelo bayesiano proposto tem menor incidência de zeros, como, por exemplo, o distrito de El parco, que nos modelos analíticos apresenta valores estimados  $< 1$  para o ano de 2017 para idades entre 0 e 5 anos, mas no modelo bayesiano apresenta estimativa pontual igual a 1, possibilitando, por sua vez, o cálculo da taxa de cobertura como mostrado na Tabela [6.](#page-28-0)

<span id="page-28-0"></span>

|          | Idade     |                      |          | Óbitos                 | Cobertura |          |
|----------|-----------|----------------------|----------|------------------------|-----------|----------|
| Distrito |           | Óbitos<br>Observados |          | Esperados (IC $95\%$ ) |           |          |
|          |           |                      | Limite   | Limite                 | Limite    | Limite   |
|          |           |                      | Inferior | Superior               | Inferior  | Superior |
|          | [0,5)     | $\theta$             | $\theta$ | $\overline{2}$         |           | $0\%$    |
| El parco | [5,65)    | 5                    |          |                        | 71\%      | 500\%    |
|          | $[65, +)$ | 5                    | 5        | 15                     | 33\%      | 100\%    |

Tabela 6: Obitos esperados por grupos de idade. Distrito El parco, 2017 ´

#### <span id="page-28-2"></span>4.2.2 Modelo 2018

Serão apresentados agora os resultados para o modelo hierárquico bayesiano com a forma e distribuição dos parâmetros apresentadas na seção anterior que utilizou os dados de óbitos do Peru no ano de 2018.

<span id="page-28-1"></span>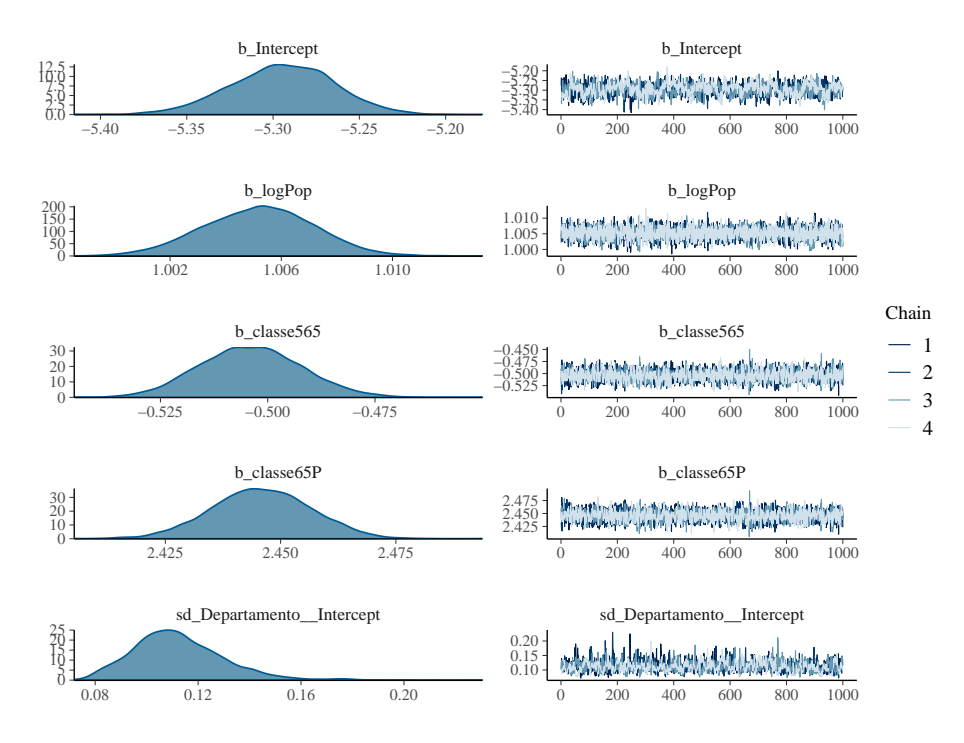

Figura 10: Convergência dos parâmetros do modelo bayesiano, 2018

<span id="page-29-0"></span>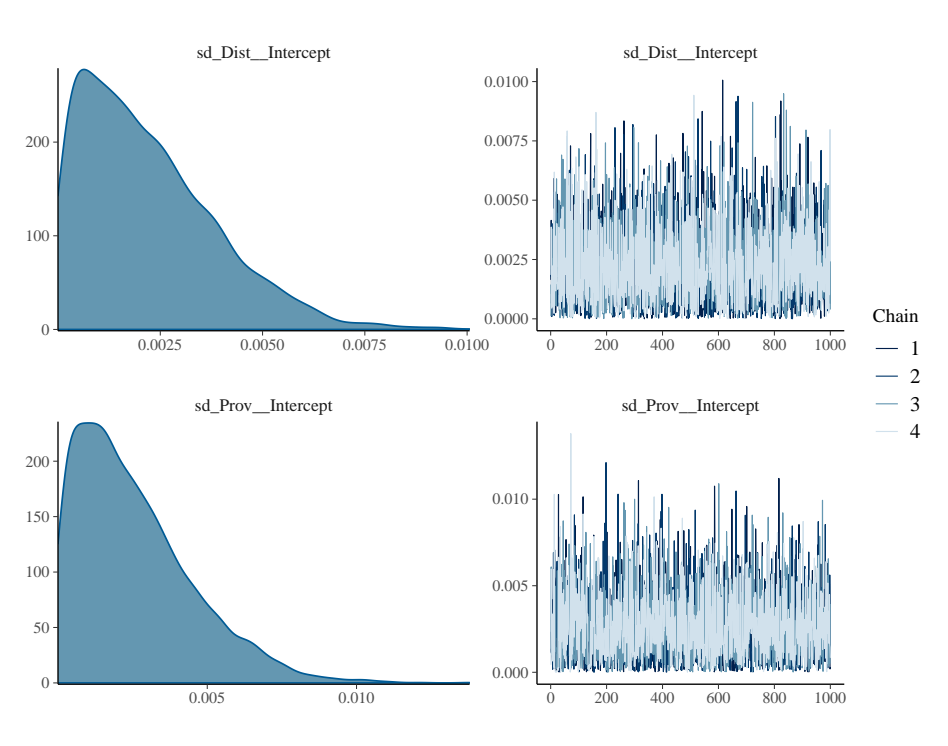

Figura 11: Convergência dos parâmetros do modelo bayesiano, 2018

Nota-se pelos gráficos acima, que o traço apresentado na imagem à direita da Figura [10](#page-28-1) e [11](#page-29-0) se assemelham muito ao ruído branco, indicando que não existem problemas de convergência para o modelo em nenhum dos parâmetros amostrados. Os valores estimados de óbitos quando comparados com os valores reais, mostrados na Figura [12,](#page-30-0) são sempre bem próximos, excluindo somente alguns valores que destoam dos demais e poderiam ser considerados outliers.

<span id="page-30-0"></span>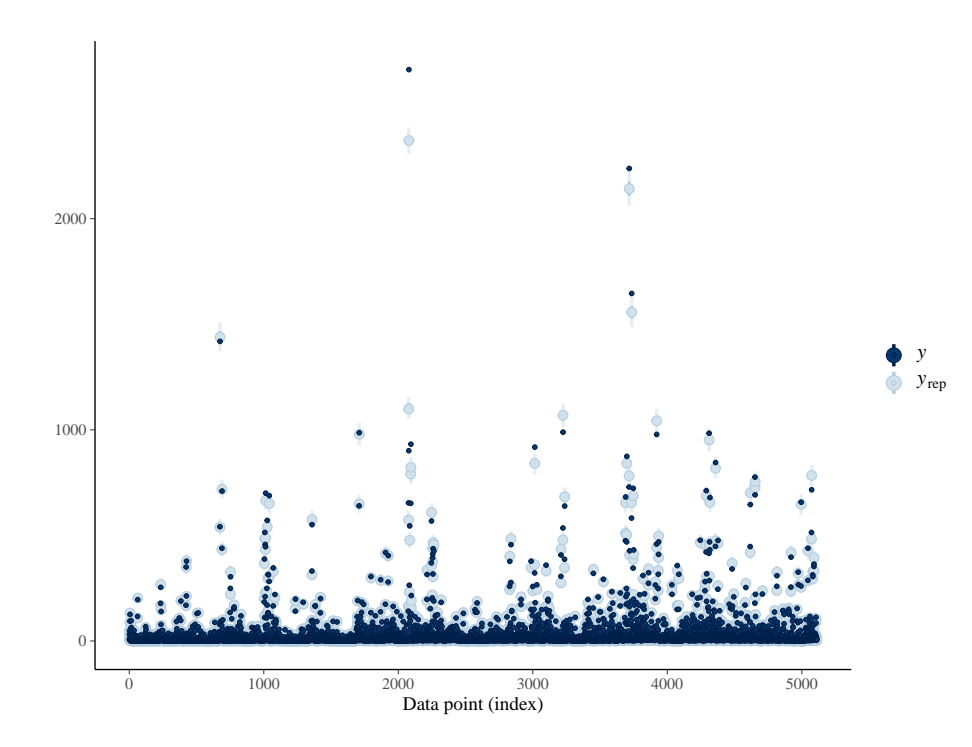

Figura 12: Comparação entre os valores estimados pelo modelo bayesiano e valores reais para os distritos, 2018

Dos 1.704 distritos existentes na base de dados, mais de 99% têm os valores de ´obitos contidos no intervalo de credibilidade de 95% gerado para as estimativas. A Figura [13](#page-30-1) corrobora com os dados apresentados anteriormente, com as linhas da distribuição preditiva a posteriori quase que coincidindo com os dados reais.

<span id="page-30-1"></span>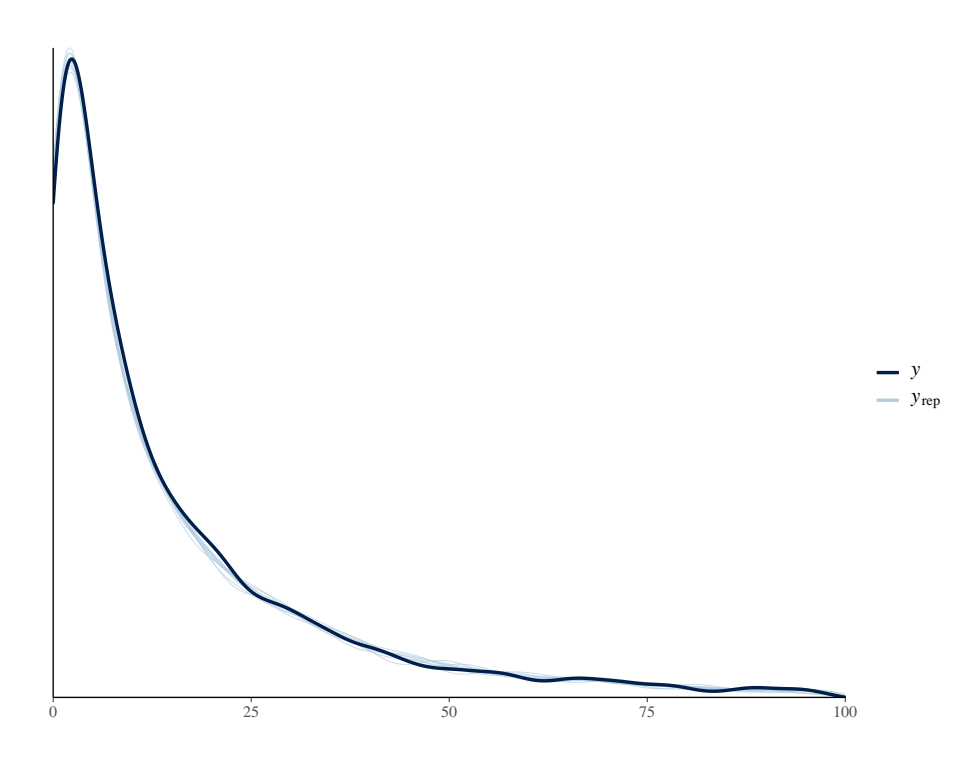

Figura 13: Checagem da distribuição preditiva a *posteriori* do modelo bayesiano, 2018

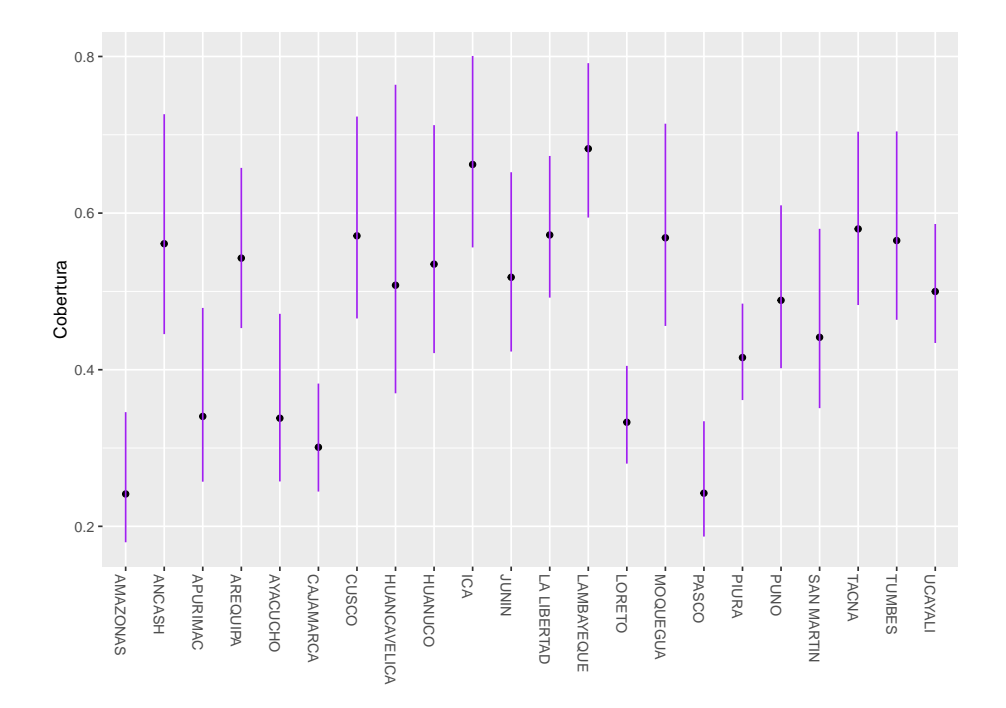

<span id="page-31-1"></span>Figura 14: Cobertura de registro de óbitos da metodologia clássica e intervalos de credibilidade de 95% do modelo bayesiano por departamento, 2018

Em todos os departamentos a estimativa de cobertura de óbitos, o número de óbitos observados divididos pelos óbitos estimados, do modelo clássico está contido no intervalo de 95% da cobertura de óbitos do modelo bayesiano como exemplificado na Figura [14,](#page-31-1) corroborando mais uma vez para qualidade do ajuste do modelo proposto.

Novamente o modelo bayesiano proposto para o ano de 2018 tem menor incidência de zeros, como, por exemplo, o distrito de El parco, que nos modelos analíticos apresenta valores estimados < 1 para o ano de 2018 para idades entre 0 e 5 anos, mas no modelo bayesiano apresenta estimativa pontual igual a 1, possibilitando, por sua vez, o cálculo da taxa de cobertura como mostrado na Tabela [7.](#page-31-0)

<span id="page-31-0"></span>

|          |          |                                                          |          | <b>Obitos</b> | Cobertura |          |
|----------|----------|----------------------------------------------------------|----------|---------------|-----------|----------|
| Distrito |          | Esperados (IC $95\%$ )<br>Óbitos<br>Observados<br>Limite |          |               |           |          |
|          | Idade    |                                                          | Limite   | Limite        | Limite    |          |
|          |          |                                                          | Inferior | Superior      | Inferior  | Superior |
|          | [0,5)    | $\theta$                                                 | $\theta$ | 2             |           | $0\%$    |
| El parco | [5,65)   |                                                          |          | 7             | 14\%      | 100\%    |
|          | $[65,+)$ |                                                          | 6        | 16            | $6\%$     | 17\%     |

Tabela 7: Obitos esperados por grupos de idade. Distrito El parco, 2018 ´

#### <span id="page-32-2"></span>4.2.3 Modelo 2019

Serão apresentados agora os resultados para o modelo hierárquico bayesiano com a forma e distribuição dos parâmetros apresentadas na seção anterior que utilizou os dados de óbitos do Peru no ano de 2019.

<span id="page-32-0"></span>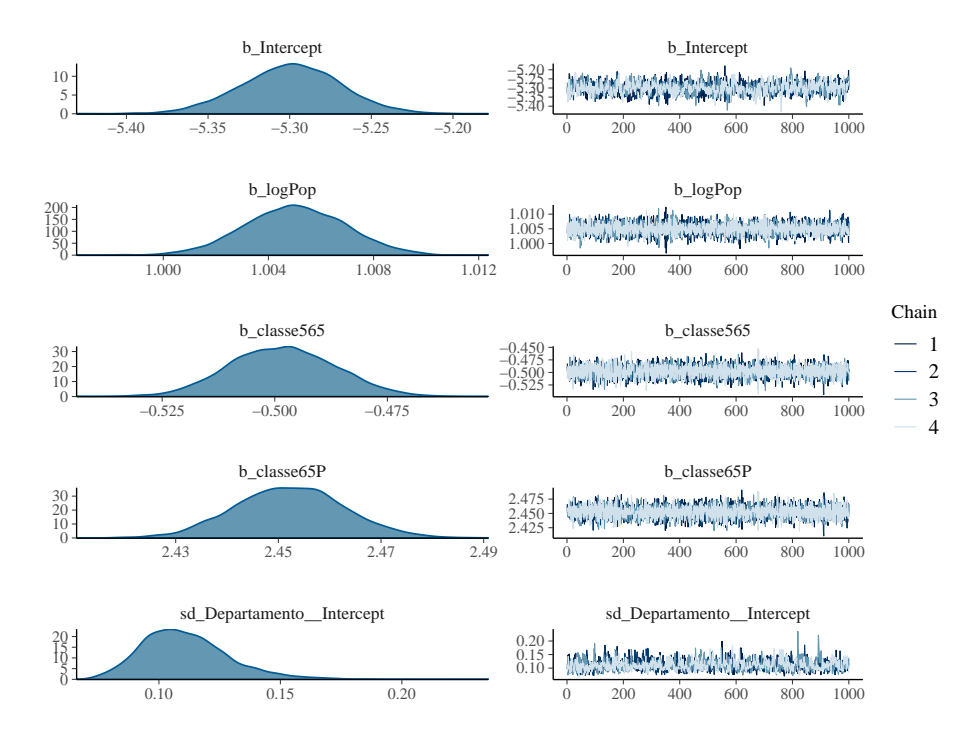

Figura 15: Convergência dos parâmetros do modelo bayesiano, 2019

<span id="page-32-1"></span>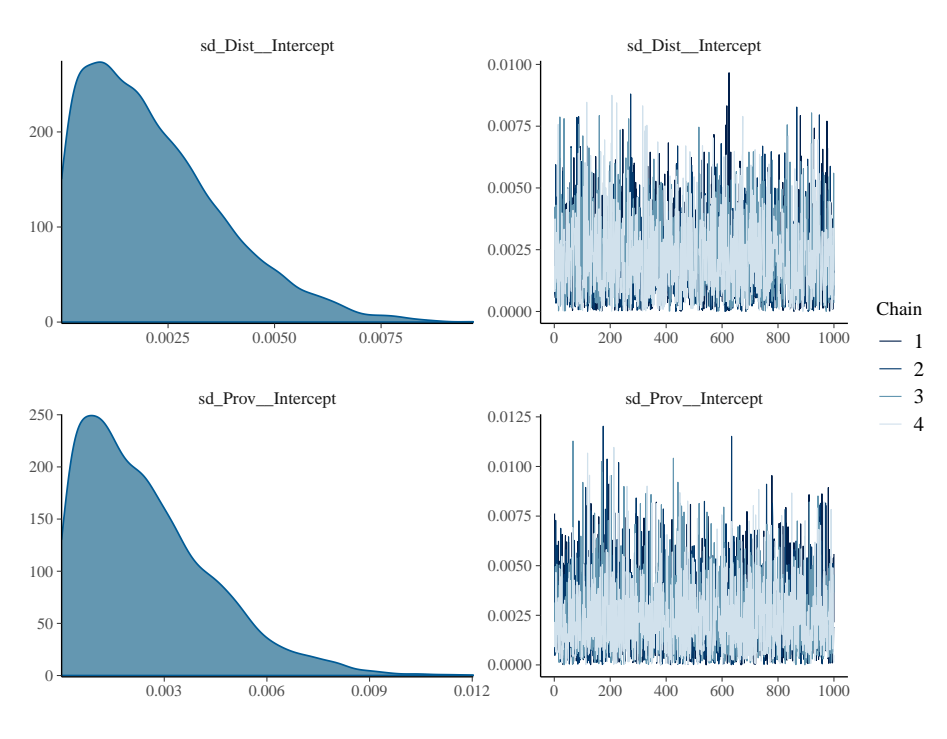

Figura 16: Convergência dos parâmetros do modelo bayesiano, 2019

Nota-se pelos gráficos acima, que o traço apresentado na imagem à direita da Figura [15](#page-32-0) e [16](#page-32-1) se assemelham muito ao ruído branco, indicando que não existem problemas de convergência para o modelo em nenhum dos parâmetros amostrados. Os valores estimados de óbitos quando comparados com os valores reais, mostrados na Figura [17,](#page-33-0) s˜ao sempre bem pr´oximos, excluindo somente alguns valores que destoam dos demais e poderiam ser considerados outliers.

<span id="page-33-0"></span>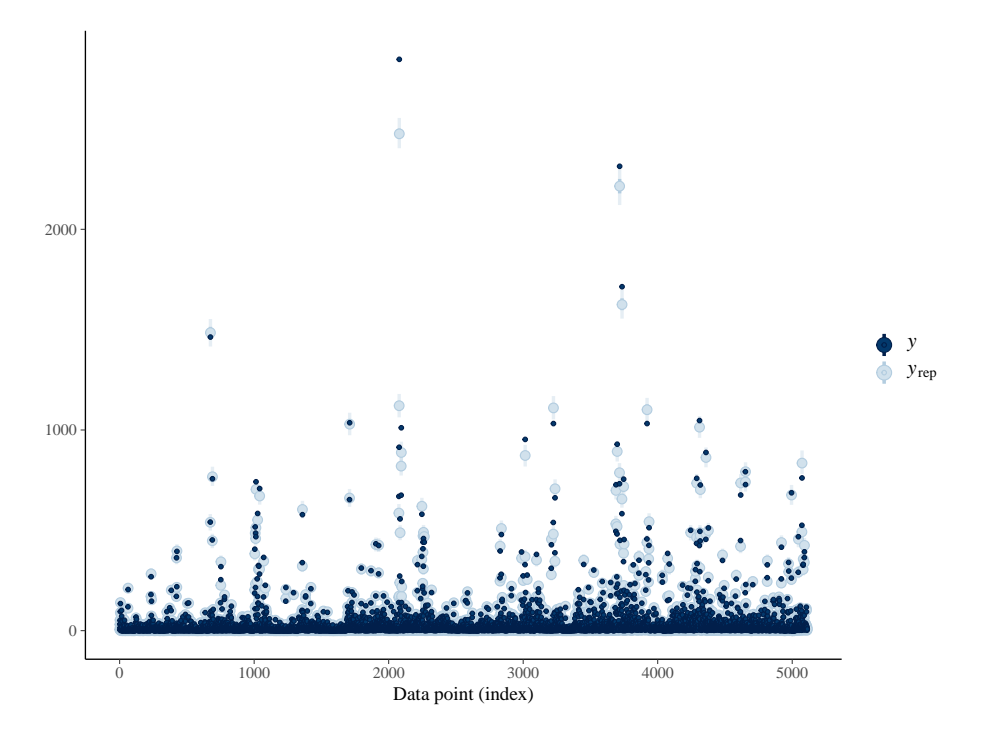

Figura 17: Comparação entre os valores estimados pelo modelo bayesiano e valores reais para os distritos, 2019

Dos 1.704 distritos existentes na base de dados, mais de 99% têm os valores de ´obitos contidos no intervalo de credibilidade de 95% gerado para as estimativas. A Figura [18](#page-34-0) corrobora com os dados apresentados anteriormente, com as linhas da distribuição preditiva a posteriori quase que coincidindo com os dados reais.

<span id="page-34-0"></span>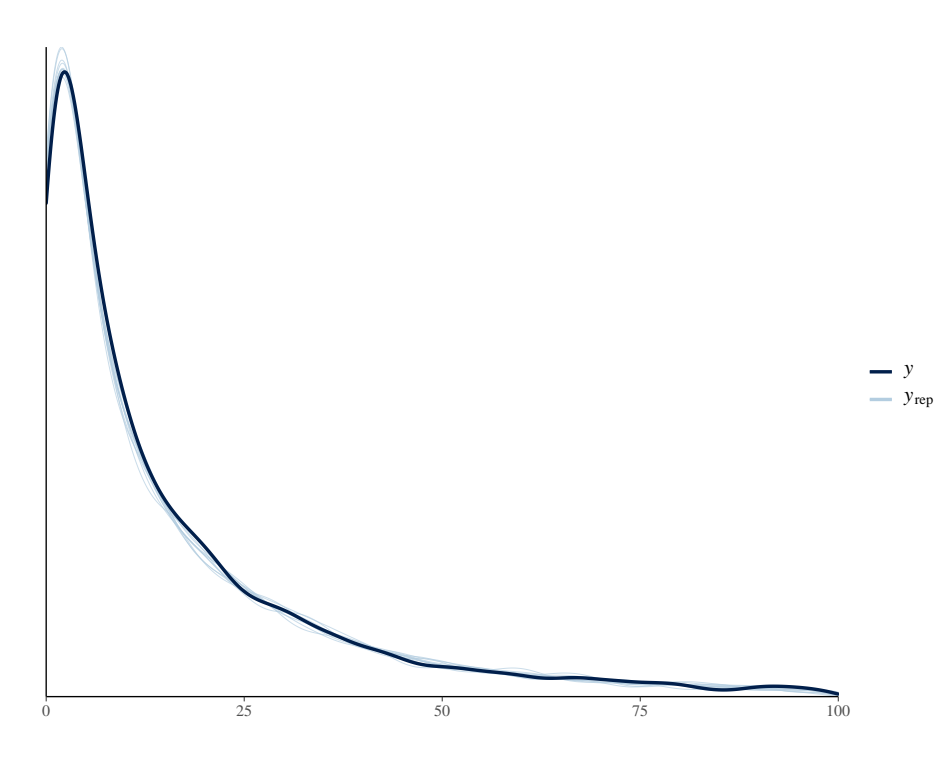

Figura 18: Checagem da distribuição preditiva a *posteriori* do modelo bayesiano, 2019

<span id="page-34-1"></span>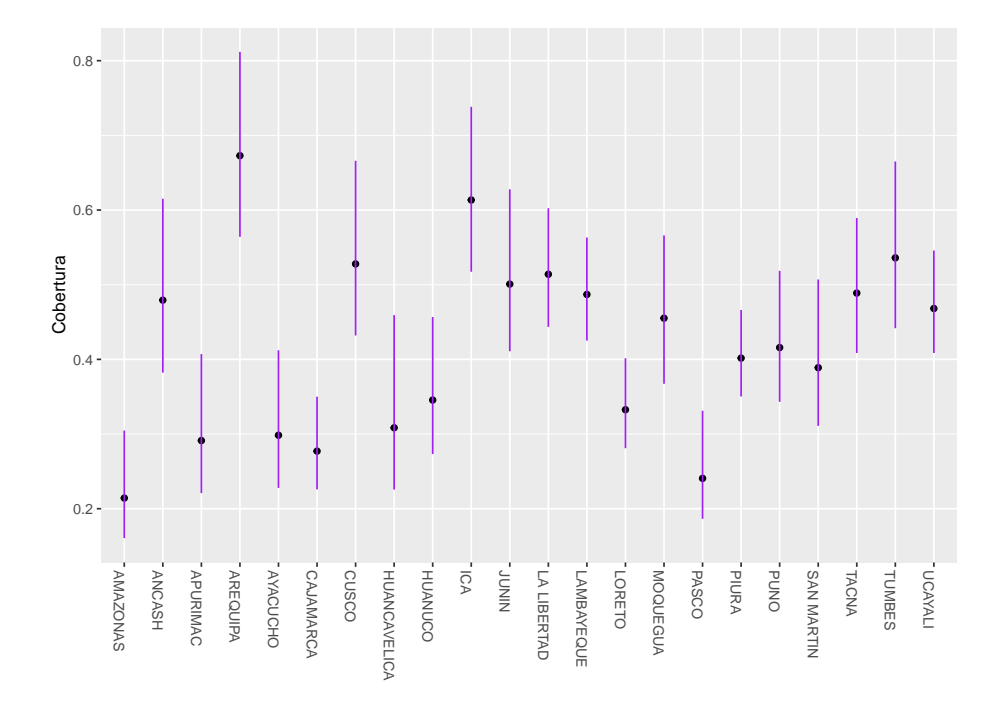

Figura 19: Cobertura de registro de óbitos da metodologia clássica e intervalos de credibilidade de 95% do modelo bayesiano por departamento, 2019

Em todos os departamentos a estimativa de cobertura de óbitos, o número de óbitos observados divididos pelos óbitos estimados, do modelo clássico está contido no intervalo de 95% da cobertura de óbitos do modelo bayesiano como exemplificado na Figura [19,](#page-34-1) corroborando mais uma vez para qualidade do ajuste do modelo proposto.

O modelo bayesiano proposto para o ano de 2019 tem menor incidência de zeros assim como os anteriores. O distrito de El parco, que nos modelos analíticos apresenta valores estimados < 1 para o ano de 2019 para idades entre 0 e 5 anos, mas no modelo bayesiano apresenta estimativa pontual igual a 1, possibilitando, por sua vez, o cálculo da taxa de cobertura como mostrado na Tabela [8.](#page-35-0)

<span id="page-35-0"></span>

|          | Idade    |                      |          | Óbitos                 | Cobertura |          |  |
|----------|----------|----------------------|----------|------------------------|-----------|----------|--|
| Distrito |          | Óbitos<br>Observados |          | Esperados (IC $95\%$ ) |           |          |  |
|          |          |                      | Limite   | Limite                 | Limite    | Limite   |  |
|          |          |                      | Inferior | Superior               | Inferior  | Superior |  |
|          | [0,5)    | $\theta$             | $\theta$ | 2                      | $0\%$     | $0\%$    |  |
| El parco | [5,65)   | $\theta$             | 1        | 7                      | $0\%$     | $0\%$    |  |
|          | $[65,+)$ | 2                    | 6        | 17                     | 12\%      | 33\%     |  |

Tabela 8: Obitos esperados por grupos de idade. Distrito El parco, 2019 ´

#### <span id="page-35-1"></span>4.2.4 Modelo 2020

Serão apresentados agora os resultados para o modelo hierárquico bayesiano com a forma e distribuição dos parâmetros apresentadas na seção anterior que utilizou os dados de óbitos do Peru no ano de 2020.

<span id="page-36-0"></span>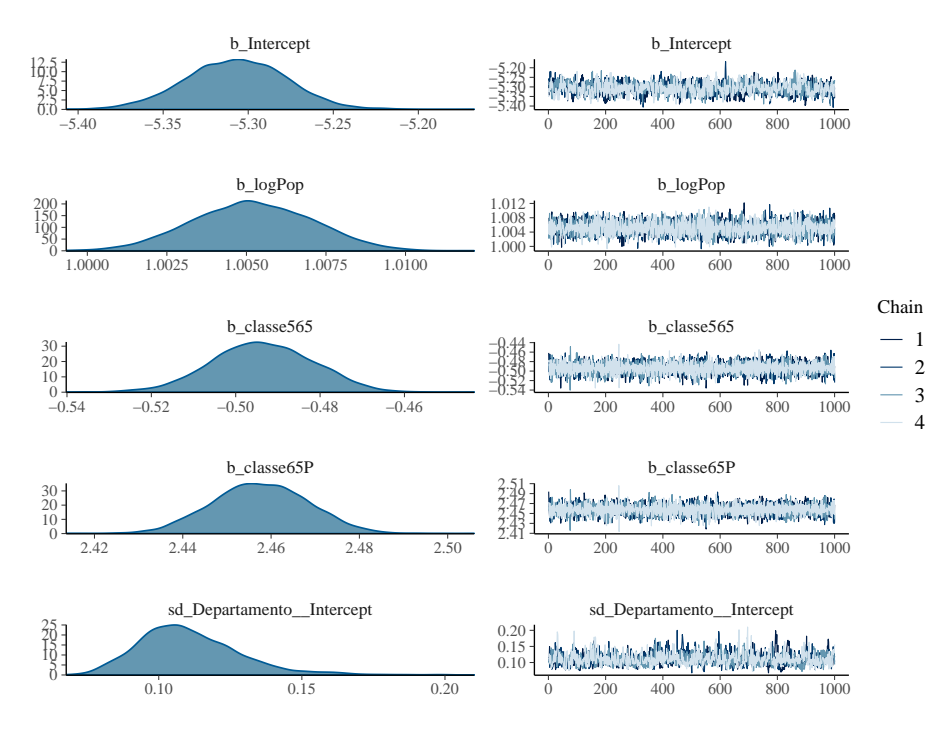

Figura 20: Convergência dos parâmetros do modelo bayesiano, 2020

<span id="page-36-1"></span>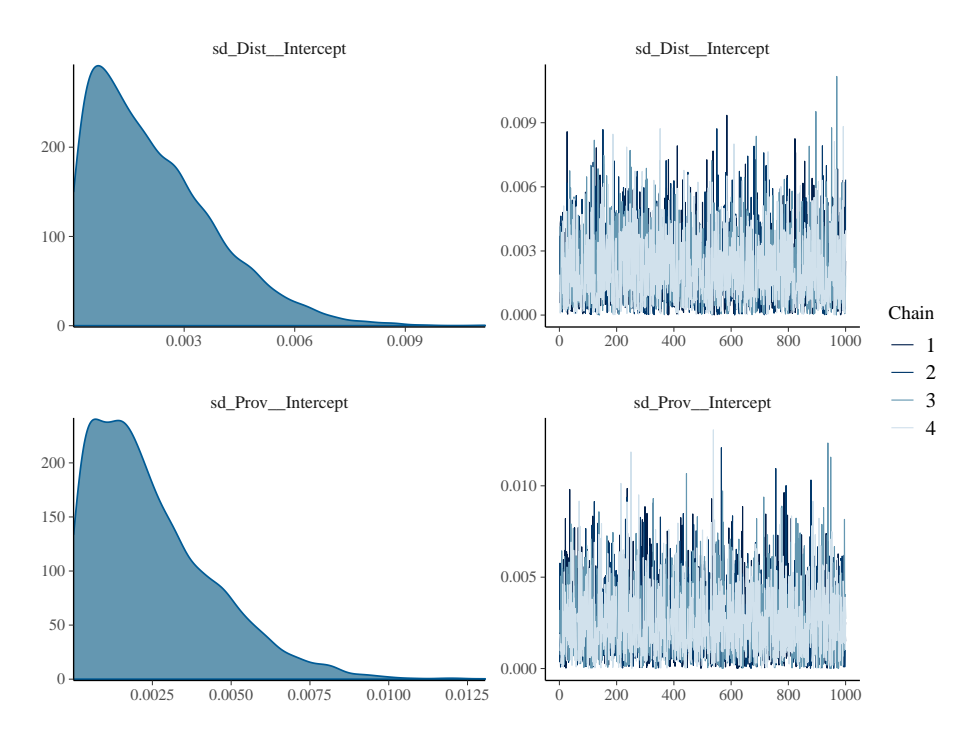

Figura 21: Convergência dos parâmetros do modelo bayesiano, 2020

Nota-se pelos gráficos acima, que o traço apresentado na imagem à direita da Figura [20](#page-36-0) e [21](#page-36-1) se assemelham muito ao ruído branco, indicando que não existem problemas de convergência para o modelo em nenhum dos parâmetros amostrados. Os valores estimados de óbitos quando comparados com os valores reais, mostrados na Figura [22,](#page-37-0)

<span id="page-37-0"></span>s˜ao sempre bem pr´oximos, excluindo somente alguns valores que destoam dos demais e poderiam ser considerados outliers.

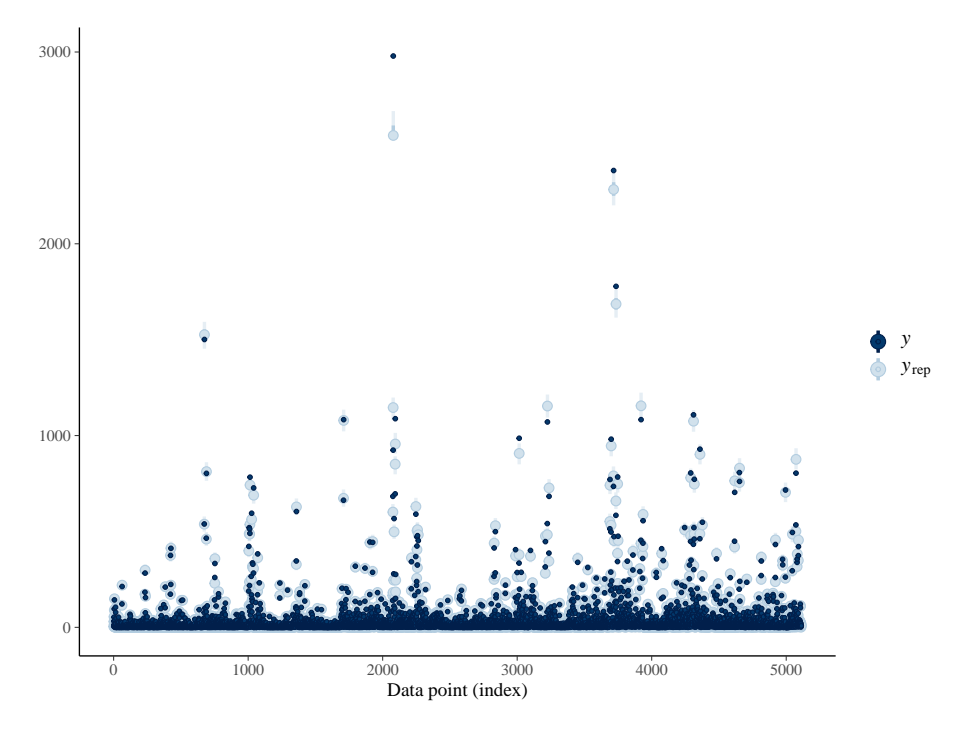

Figura 22: Comparação entre os valores estimados pelo modelo bayesiano e valores reais para os distritos, 2020

Dos 1.704 distritos existentes na base de dados, mais de 99% têm os valores de ´obitos contidos no intervalo de credibilidade de 95% gerado para as estimativas. A Figura [23](#page-38-0) corrobora com os dados apresentados anteriormente, com as linhas da distribuição preditiva a posteriori quase que coincidindo com os dados reais.

<span id="page-38-0"></span>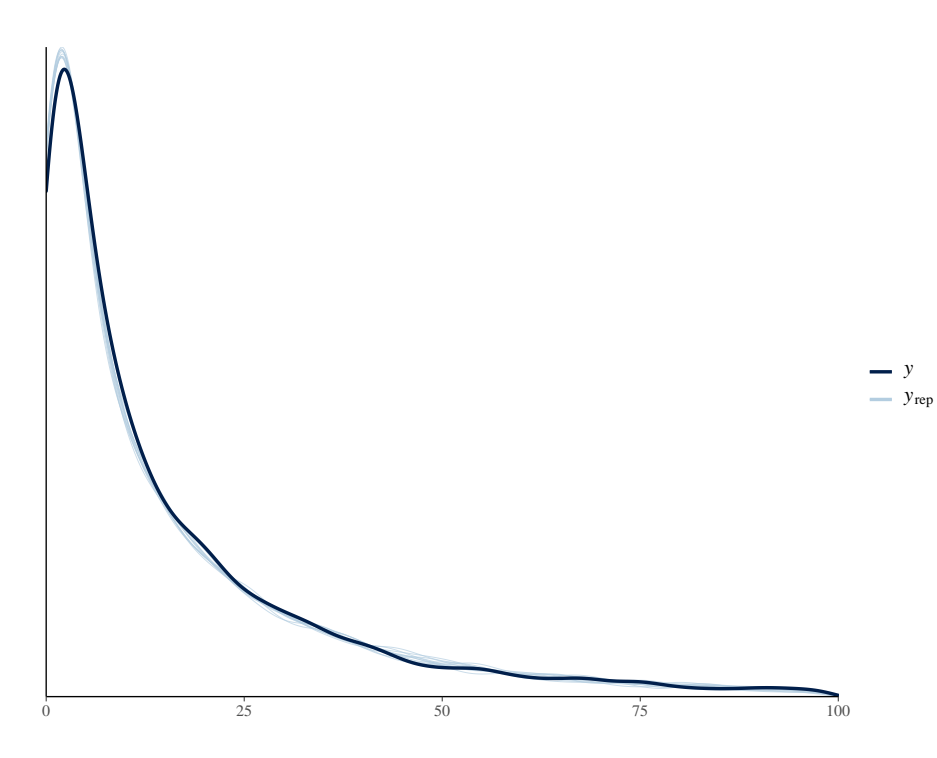

Figura 23: Checagem da distribuição preditiva a *posteriori* do modelo bayesiano, 2020

<span id="page-38-1"></span>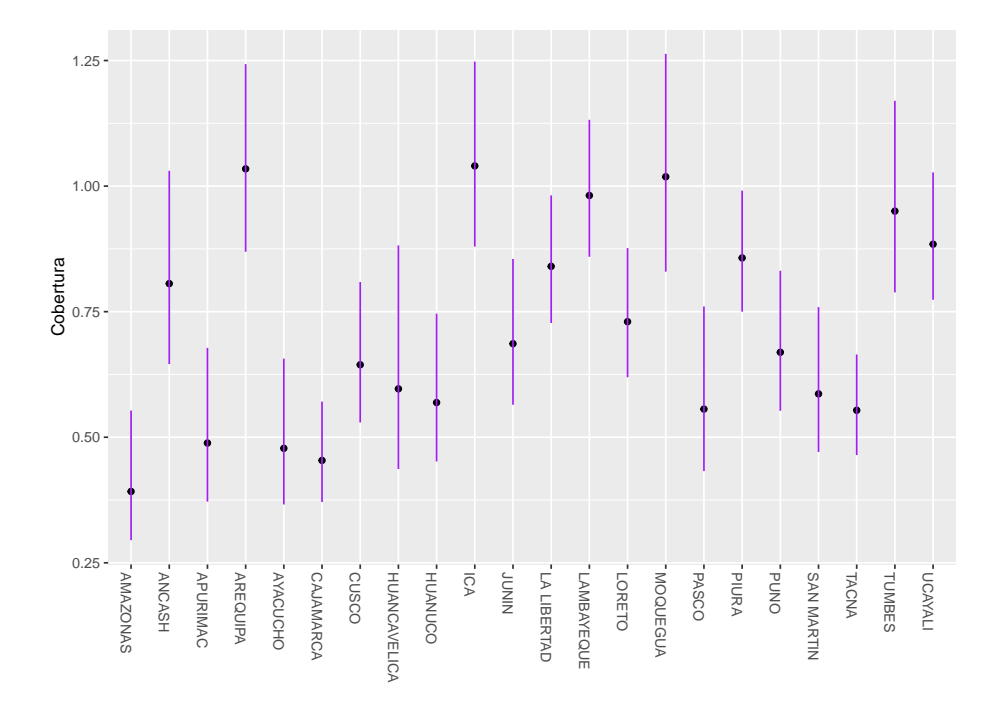

Figura 24: Cobertura de registro de óbitos da metodologia clássica e intervalos de credibilidade de 95% do modelo bayesiano por departamento, 2020

Em todos os departamentos a estimativa de cobertura de óbitos, o número de óbitos observados divididos pelos óbitos estimados, do modelo clássico está contido no intervalo de 95% da cobertura de óbitos do modelo bayesiano como exemplificado na

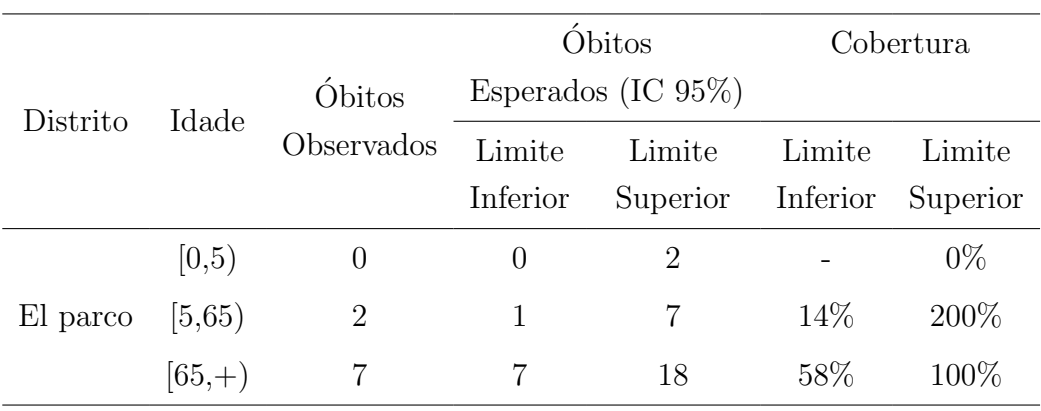

<span id="page-39-0"></span>Figura [24,](#page-38-1) corroborando mais uma vez para qualidade do ajuste do modelo proposto.

Tabela 9: Obitos esperados por grupos de idade. Distrito El parco, 2020 ´

O limite inferior é sempre maior ou igual a 1.

Para o ano de 2020 o modelo bayesiano proposto também apresenta menor volume de zeros na estimação em relação ao modelo clássico. O distrito de El parco, que nos modelos analíticos apresenta valores estimados  $< 1$  para o ano de 2020 para idades entre 0 e 5 anos, mas no modelo bayesiano apresenta estimativa pontual igual a 1, possibilitando, por sua vez, o cálculo da taxa de cobertura como mostrado na Tabela [9.](#page-39-0)

## <span id="page-40-0"></span>5 Conclusão

O Peru está empreendendo esforços contínuos para melhoria da qualidade de suas bases de registros de ´obitos.No ano de 2017 mais de 90% dos departamentos tinham mais de 50% dos seus registros de ´obitos feitos manualmente, o que prejudica a qualidade da informação. O resultado dos esforços empreendidos para melhora do registro reflete nos anos seguintes. Em 2018 apenas 27% dos departamentos tinham mais de 50% dos registros realizados manualmente, este valor caiu para 14% em 2019 e chegando a 5% em 2020, sendo que neste ano quase 70% dos departamentos tinham mais de 70% dos registros de ´obitos feitos em sistemas on-line. Essa melhora ´e percebida tamb´em nas estimativas de cobertura de mortalidade estimadas pelo modelo. Tomando como exemplo o distrito de El parco, tinha uma cobertura de  $71\%$  em 2017, muito por causa de uma superestimação nas idades [5, 65) de 167%, que caiu para 13% em 2018, mantendo-se em 13% em 2019, mas com a cobertura sendo igual a 0% nas idades entre 0 e 65 anos, e finalmente em 2020 subindo para 53% cobertura dos registros de morte.

O modelo bayesiano proposto para os anos estimou com qualidade os valores de ´obitos e, consequentemente, as coberturas de mortalidade do Peru. Para todos os anos, os parâmetros dos modelos convergiram sem grandes problemas e os intervalos de credibilidade de 95% propostos para as coberturas continham o valor do modelo clássico em todos os departamentos e, novamente, em todos os anos, os intervalos de credibilidade de 95% construídos a partir dos modelos continham os valores estimados pelo modelo clássico em  $99\%$  dos distritos, apresentando um número menor de zeros que impossibilitam o cálculo da cobertura de mortalidade e mostrando uma ótima eficiência no ponto mais desafiador que é a estimação de pequenas regiões devido a sua pequena população observada em alguns pontos e alta variabilidade amostral nas mortes registradas [\(PLETCHER,](#page-41-4) [1999\)](#page-41-4).

# Referências

<span id="page-41-0"></span>ABOUZAHR, C.; BOERMA, T. Health information systems: the foundations of public health. Bulletin of the World Health Organization, SciELO Public Health, v. 83, p. 578–583, 2005.

<span id="page-41-8"></span>BENNETT, N. G.; HORIUCHI, S. Estimating the completeness of death registration in a closed population. Population index, JSTOR, p. 207–221, 1981.

<span id="page-41-10"></span>BüRKNER, P.-C. brms: An R package for Bayesian multilevel models using Stan. Journal of Statistical Software, v. 80, n. 1, p. 1–28, 2017.

<span id="page-41-6"></span>HASTINGS, W. K. Monte carlo sampling methods using markov chains and their applications. Oxford University Press, 1970.

<span id="page-41-7"></span>HILL, K. Estimating census and death registration completeness. In: THE ASIAN & PACIFIC POPULATION FORUM. Asian and Pacific population forum/East-West Population Institute, East-West Center. [S.l.], 1987. v. 1, n. 3, p. 8–13.

<span id="page-41-3"></span>MIKKELSEN, L. et al. A global assessment of civil registration and vital statistics systems: monitoring data quality and progress. The Lancet, Elsevier, v. 386, n. 10001, p. 1395–1406, 2015.

<span id="page-41-2"></span>NAGHAVI, M. et al. Algorithms for enhancing public health utility of national causes-of-death data. Population health metrics, Springer, v. 8, n. 1, p. 1–14, 2010.

<span id="page-41-4"></span>PLETCHER, S. D. Model fitting and hypothesis testing for age-specific mortality data. Journal of Evolutionary Biology, v. 12, n. 3, p. 430–439, 1999.

<span id="page-41-1"></span>QUEIROZ, B. L. et al. Estimativas do grau de cobertura e da mortalidade adulta (45q15) para as unidades da federação no brasil entre 1980 e 2010. Revista Brasileira de Epidemiologia, SciELO Brasil, v. 20, p. 21–33, 2017.

<span id="page-41-5"></span>SCHMERTMANN, C. P.; GONZAGA, M. R. Bayesian estimation of age-specific mortality and life expectancy for small areas with defective vital records. Demography, Duke University Press, v. 55, n. 4, p. 1363–1388, 2018.

<span id="page-41-9"></span>VASCONCELOS, A. M. N. et al. Estudio Sobre La Cobertura Del Sistema Nacional De Defunciones En Perú a Nivel Distrital Entre 2017 y 2021. [S.l.], 2022. Disponível em: ⟨[https://drive.google.com/file/d/1opqHJvVZdQ8FyYyW6wP6FBC5WYjHq7gu/view?](https://drive.google.com/file/d/1opqHJvVZdQ8FyYyW6wP6FBC5WYjHq7gu/view?usp=sharing) [usp=sharing](https://drive.google.com/file/d/1opqHJvVZdQ8FyYyW6wP6FBC5WYjHq7gu/view?usp=sharing)⟩.

# Apêndice

Neste apêndice são apresentados os códigos utilizados no software R que geraram os resultados apresentados anteriormente. O pacote BRMS utiliza outro pacote chamado Rstan, que usa um módulo integrado no R para criar inferências em modelos bayesianos a partir de algoritmos MCMC. Segue os códigos gerados:

```
1
\alpha3 library ( brms )
4
5 #### Dados de 2017 ####
 6
 7
8 # Criando-se 3 modelos, um com log (Inc_pobreza), outro com Inc_pobreza e
      um terceiro sem a vari vel Inc_pobreza
9 mod1 .7 <- brm ( Def_esp ~ log ( Pop ) + classe + (1| Departamento ) + (1| Prov )
      + (1| Dist ) , data = data17 , family = poisson () , prior = c ( prior ( normal
      (0, 10), class = b), cores = 4)10
11
12 # Resumo dos modelos
13 summary (mod1.7)
14
15
16 # Converg ncia dos par metros
17 plot (mod1.7)
18
10
20 # Comparando a distribui o a posteriori e os pontos dos dados com a
      predi es intervalares do modelo
21 pp_check ( mod1 .7)
2223
24 pp_check ( mod1 .7 , type = ' loo_intervals ')
2526
27
28 # Gerando intervalos de credibilidade
29 predict1.7 <- predictive_interestval (mod1.7, prob = 0.95)30
31
32 # Tabela com quantos valores est o contidos no intervalo de
     credibilidade
33 table (cbind (\text{predict1.7}[,1] <= data17$Def_esp & \text{predict1.7}[,2] >=
     data17$Def_esp ) )
```

```
34
35
36 # Modelo com intervalo de confian a
37 plot (conditional_effects (mod1.7), points=T)
38
39
40
41 # Tabela com quantos valores de cobertura est o contidos no intervalo
      de credibilidade
42 cobert_int .17 <- predict1 .7/ data17$Def_Obs
43 table ( cbind ( cobert_int .17[ ,1] <= data17$Def_esp / data17$Def_Obs &
      cobert\_int .17[, 2] >= data17$Def_esp/data17$Def_Obs ))
44
45
46 #### Dados de 2018 ####
47
48
49 # Criando - se 3 modelos , um com log ( Inc_pobreza ) , outro com Inc_pobreza e
       um terceiro sem a vari vel Inc_pobreza
50 \text{ mod } 1.8 <- \text{brm}(\text{Def\_esp} \text{ and } \text{Log}(\text{Pop}) + classe + (1|\text{Dist}) + (1|\text{Prov}) + (1|\text{Proj} \text{ and } \text{Long}(\text{Pop})Departamento), data = data18, family = poisson(), prior = c(prior(normal
      (0, 10), class=b)), cores = 4)
51
52 # Resumo dos modelos
53 summary ( mod1 .8)
54
55
56 # Converg ncia dos par metros
57 plot ( mod1 .8)
58
5060 # Comparando a distribui o a posteriori e os pontos dos dados com a
      predi es intervalares do modelo
61 pp_check ( mod1 .8)
62
63
64 pp_check ( mod1 .8 , type = ' loo_intervals ')
65
66
67 # Gerando intervalos de credibilidade
68 predict1 .8 <- predictive_interval ( mod1 .8 , prob = 0.95)
69
70
71 # Tabela com quantos valores est o contidos no intervalo de
      credibilidade
72 table (cbind ( predict1.8[,1] <= data18$Def_esp & predict1.8[,2] >=
      data18$Def_esp ) )
```

```
74
75 # Modelo com intervalo de confian a
76 plot ( conditional_effects ( mod1 .8) , points = T )
77
78 # Tabela com quantos valores de cobertura est o contidos no intervalo
      de credibilidade
79 cobert_int .18 <- predict1 .8/ data18$Def_Obs
80 table (cbind ( cobert_int .18[,1] <= data18$Def_esp/data18$Def_Obs &
      cobert_int .18[ ,2] >= data18$Def_esp / data18$Def_Obs ) )
81
8<sup>2</sup>83 #### Dados de 2019 ####
84
85
86 # Criando - se 3 modelos , um com log ( Inc_pobreza ) , outro com Inc_pobreza e
       um terceiro sem a vari vel Inc_pobreza
87 \text{ mod } 1.9 <- \text{brm} (Def_esp \tilde{ } log (Pop) + classe + (1| Departamento) + (1| Prov)
       + (1| Dist ) , data = data19 , family = poisson () , prior = c ( prior ( normal
      (0, 10), class = b), cores = 4)88
89
9091 # Resumo dos modelos
92 summary (mod1.9)
93
9495 # Converg ncia dos par metros
96 plot ( mod1 .9)
97
98
99 # Comparando a distribui o a posteriori e os pontos dos dados com a
      predi es intervalares do modelo
100 pp_check ( mod1 .9)
101
102
103 pp_check ( mod1 .9 , type = ' loo_intervals ')
104
105
106 # Gerando intervalos de credibilidade
107 predict1 .9 <- predictive_interval ( mod1 .9 , prob = 0.95)
108
109 # Tabela com quantos valores est o contidos no intervalo de
      credibilidade
110 table (cbind ( predict1.9[,1] <= data19$Def_esp & predict1.9[,2] >=
      data19$Def_esp ))
111
```

```
112
113
114 # Modelo com intervalo de confian a
115 plot (conditional_effects (mod1.9), points=T)
116
117
118 # Tabela com quantos valores de cobertura est o contidos no intervalo
      de credibilidade
119 cobert_int .19 <- predict1 .9/ data19$Def_Obs
120 table ( cbind ( cobert_int .19[ ,1] <= data19$Def_esp / data19$Def_Obs &
      cobert_int .19[ ,2] >= data19$Def_esp / data19$Def_Obs ) )
121
122
123 #### Dados de 2020 ####
124
125
126 # Criando - se 3 modelos , um com log ( Inc_pobreza ) , outro com Inc_pobreza e
       um terceiro sem a vari vel Inc_pobreza
127 mod1 .20 <- brm ( Def_esp ~ log ( Pop ) + classe + (1| Departamento ) + (1| Prov
      ) + (1 | Dist), data = data20, family = poisson (), prior = c (prior (normal
      (0, 10), class=b)), cores = 4)
128
129
130
131
132 # Resumo dos modelos
133 summary ( mod1 .20)
134
135
136 # Converg ncia dos par metros
137 plot ( mod1 .20)
138
139
140 # Comparando a distribui o a posteriori e os pontos dos dados com a
      predi es intervalares do modelo
141 pp_check ( mod1 .20)
142
143
144 pp_check (mod1.20, type = 'loo_intervals')
145
146
147
148 # Gerando intervalos de credibilidade
149 predict1 .20 <- predictive_interval ( mod1 .20 , prob = 0.95)
150
151
```

```
152 # Tabela com quantos valores est o contidos no intervalo de
      credibilidade
153 table (cbind ( predict1.20[,1] <= data20$Def_esp & predict1.20[,2] >=
      data20$Def_esp ) )
154
155
156
157 # Modelo com intervalo de confian a
158 plot (conditional_effects (mod1.20), points=T)
159
160
161 # Tabela com quantos valores de cobertura est o contidos no intervalo
      de credibilidade
162 cobert_int .20 <- predict1 .20/ data20$Def_Obs
163 table ( cbind ( cobert_int .20[ ,1] <= data20$Def_esp / data20$Def_Obs &
   cobert_int .20[ ,2] >= data20$Def_esp / data20$Def_Obs ) )
```